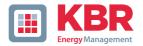

# User Manual Technical reference

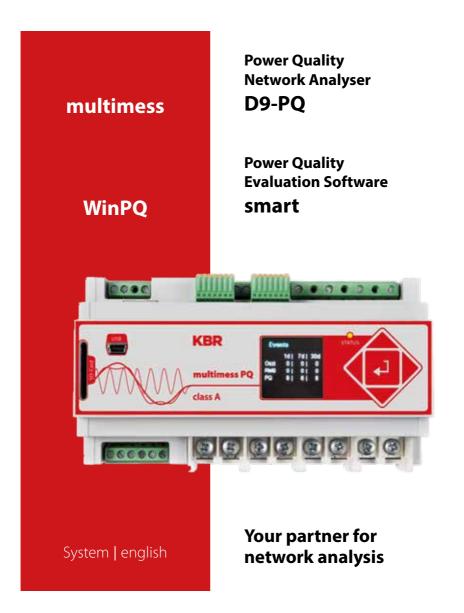

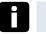

# Note

Please note that these operating instructions may not always contain the latest information concerning the device. If, for example, you have changed the firmware of the device to a higher version via the Internet, this description will no longer be completely accurate.

In this case, contact us directly or use the latest version of the operating instructions avail-able from our Internet site www.kbr.de

KBR Kompensationsanlagenbau GmbH does not accept any liability for damage or losses of any kind arising from printing errors or changes in this manual.

Furthermore, **KBR Kompensationsanlagenbau GmbH** will not accept any liability for loss or damage of any kind resulting from faulty equipment or devices that have been modified by the user.

Copyright 2015 AKBR Kompensationsanlagenbau GmbH

Subject to change without prior notice.

# **Table of contents**

| 1.<br>1.1<br>1.2<br>1.3 | User prompt                                          |
|-------------------------|------------------------------------------------------|
| 2.<br>2.1<br>2.2        | Scope of Delivery/Order Codes 6<br>Scope of Delivery |
| 3.                      | Safety instructions9                                 |
| 4.                      | Technical Data10                                     |
| 4.1                     | multimess D9-PQ Description 10                       |
| 4.2                     | Technical Data11                                     |
| 4.3                     | Mechanical design18                                  |
| 4.3.1                   | Power supply for<br>multimess D9-PQ19                |
| 4 4 2                   | -                                                    |
| 4.4.2                   | 4-wire connection<br>without neutral current21       |
| 4.4.4                   | 3-phase / 3-wire connection23                        |
| 4.4.5                   | V connection; Aron connection24                      |
| 4.5                     | Measurement / Functions                              |
| 4.5.1                   | Continuous Recording:                                |
| 4.5.2                   | PQ Events                                            |
| 4.5.3                   | Recorder triggering                                  |
| 4.5.4                   | Output relays                                        |
| 4.5.5                   | Memory management                                    |
| 5.                      | Operation of the                                     |
|                         | multimess D9-PQ32                                    |
| 5.1                     | Display32                                            |
| 5.2                     | Setup display35                                      |
| 5.2.1                   | Parameter                                            |
| 5.2.2                   | Time settings                                        |
| 5.2.2.1                 | DCF time setting                                     |
| 5.2.2.2                 | Manual time setting                                  |
| 5.2.2.3                 | NTP time setting                                     |

| 5.2.2.4<br>5.2.2.5<br>5.2.2.6<br>5.2.2.7 | NMEA-ZDA time setting40<br>NMEA-RMC time setting41<br>IRIG-B time setting41<br>IEEE 1344 time setting42 |
|------------------------------------------|----------------------------------------------------------------------------------------------------|
| 5.2.3                                    | Basic setting42                                                                                         |
| 5.2.4                                    | Memory management43                                                                                     |
| 5.2.5                                    | Setting up the device interfaces43                                                                      |
| б.                                       | WinPQ smart software44                                                                                  |
| 6.1                                      | Installing the                                                                                          |
|                                          | evaluation software44                                                                                   |
| 6.2                                      | Basic setting for Software46                                                                            |
| 6.3                                      | Setting up a new                                                                                        |
|                                          | multimess D9-PQ47                                                                                       |
| 6.4                                      | Geräteparametrierung48                                                                                  |
| 6.4.1                                    | Device designation50                                                                                    |
| 6.4.2                                    | PQ Parameter51                                                                                          |
| 6.4.3                                    | General user settings                                                                                   |
| 6.4.4                                    | Trigger parameter<br>for disturbance recorder                                                           |
| 6.4.5                                    | Oscilloscope recorder                                                                                   |
| 6.4.6                                    | 1/2 cycle recorder                                                                                      |
| 6.4.7                                    | Recordings parameter                                                                                    |
| 6.4.8                                    | Disturbance recoder parameter 58                                                                        |
| 6.5                                      | Online measurement values                                                                               |
| 6.5.1                                    | Measurement values59                                                                                    |
| 6.5.2                                    | Vector diagram60                                                                                        |
| 6.5.3                                    | Oscilloscope image60                                                                                    |
| 6.5.4                                    | Harmonic                                                                                                |
| 6.5.5                                    | Interharmonics62                                                                                        |
| 6.5.6                                    | Frequency bands                                                                                         |
|                                          | from 2kHz to 9kHz63                                                                                     |
| 6.5.7                                    | Device panel64                                                                                          |
| 6.5.8                                    | Software-Trigger64                                                                                      |
| 6.6                                      | Measurement data import65                                                                               |
| 6.7                                      | Deleting measurement data in the device memory                                                          |
|                                          |                                                                                                    |

# KBR multimess D9-PQ

| Evaluating measurement data offline70                          |
|----------------------------------------------------------------|
| Edit measurement data71                                        |
| EN50160 Report74                                               |
| Voltage harmonics -                                            |
| interharmonics74                                               |
| Currentharmonics –                                             |
| Interharmonics75                                               |
| Importing measurement                                          |
| data from an SD card77                                         |
| Firmware update                                                |
| for multimess D9-PQ78                                          |
| Modbus79                                                       |
| Modbus data list79                                             |
| Modbus settings79                                              |
| Modbus RTU80                                                   |
| Modbus TCP80                                                   |
| Intended use81                                                 |
| Measurement data –<br>measurement methods<br>multimess D9-PQ81 |
| Service91                                                      |
| Disposal91                                                     |
| Product Warranty91                                             |
|                                                                |

# 1. User prompt

# 1.1 Warnings

Types of warnings

Warnings are distinguished by the type of risk they represent by the following signal words:

- → Danger warns of a risk of death
- → Warning warns of physical injury
- → Caution warns of damage to property

#### Structure of the warnings

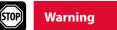

#### Nature and source of the danger

Actions to avoid the danger.

# 1.2 Notes

Note

Notes on appropriate use of the device

# 1.3 Other symbols

Instructions

Structure of the instructions:

- 🂖 Guidance for an action.
- → Indication of an outcome, if necessary.

#### Lists

Structure of unstructured lists: → List level 1 - List level 2

#### Aufbau nummerierter Listen:

- 1) List level 1
- 2) List level 1

1. List level 2

2. List level 2

# 2. Scope of Delivery/Order Codes

# 2.1 Scope of Delivery

- → multimess D9-PQ
- → User Manual
- → TCP-IP Cable
- → Cable shoes
- → CD WinPQ smart Software

### 2.2 Order Codes

#### - multimess D9-PQ

This version of the device is used as power quality analyser, sequence of events recorder, data logger and power meter

Option IEC61000-4-7 (sampling rate 40.96kHz)

- 10.24kHz sampling rate; without measuring 2kHz to 9kHz
- Measuring the frequency of voltage and current from 2 kHz to 9 kHz Oscillograph with 40.96kHz sampling rate

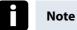

The 2kHz to 9kHz option (41kHz sampling rate for oscilloscope images) can be upgraded via a licence code.

| Characteristic                                                                                                    | Code               |
|----------------------------------------------------------------------------------------------------|--------------------|
| Power Quality Interface für Nieder - und Mittelspannungsnetze<br>4 voltage converters, 4 current transformers<br>In accordance with DIN EN-50160 and IEC 61000-4-30 (Class A)<br>2 digital inputs<br>2 relay outputs<br>WinPQ smart software for multimess D9-PQ | multimess<br>D9-PQ |
| Supply voltage<br>AC 90 V110 V264 V or DC 100 V220 V300 V<br>DC 18 V60 V72 V                                                                                                    | US8<br>US9         |
| Current inputs<br>4 current inputs for metering circuit 1A/5A (range 10A)<br>4 current inputs for protection circuit 1A/5A (range 100A)                                                                                                    |                    |
| Option communication protocol<br>Modbus RTU & TCP                                                                                                    |                    |
| Option IEC61000-4-7 (40,96kHz sampling)<br>10,24kHz sampling; without 2kHz to 9kHz measurement<br>Frequency measurement of voltage and current from 2 kHz<br>to 9 kHz 40.96kHz sampling oscilloscope recorder                                                    |                    |
| Rated value of the input voltage<br>■ 100V / 400 V / 690 V (CAT IV 300V)                                                                                                    |                    |

| Software WinPQ smart                                                                                                    | WinPQ smart |
|----------------------------------------------------------------------------------------------------|-------------|
| For parameterising PQI-DA smart, as well as reading PQI-DA smart measurement data and online / offline data – sold as a package |             |

| Additions to multimess D9-PQ      |           |  |
|-----------------------------------|-----------|--|
| Frame for panel mounting          |           |  |
| Radio time clock interface DFC 77 |           |  |
| GPS clock - H1: AC/DC 88 V264 V   | D2: RS485 |  |
| GPS clock - H2: DC 18 V72 V       | D2: RS485 |  |

# 3. Safety instructions

- <sup>™</sup> Follow the operating instructions.
- \* Keep the operating instructions with the device.
- \* Ensure that the device is operated only in a perfect condition.
- ♥ Never open the device.
- \* Ensure that only qualified personnel operate the device.
- " Connect the device only as specified.
- " Ensure that the device is operated only in the original condition.
- \* Connect the device only with recommended accessories.
- Ensure that the device is not operated outside the design limits. (Refer to the technical data)
- Ensure that the original accessories are not operated outside the design limits.
- Do not use the device in environments where explosive gases, dust or fumes occur.
- \* Clean the device only with commercially available cleaning agents.

# 4. Technical Data

### 4.1 multimess D9-PQ Description

The new Power Quality Analyser and sequence of events recorder multimess D9-PQ for low, medium-voltage grids is the central component of a system with which all measurement tasks in electrical grids can be solved. The multimess D9-PQ can be used as either a Power Quality Interface in accordance with grid quality standards or as a measuring device for all physically defined variables in three-phase grids.

In addition to standard evaluations, the multimess D9-PQ also features a high speed sequence of events recorder with a recording rate of 40.96kHz/10.24kHz as well as an 10ms RMS recorder. This enables a detailed evaluation of faults in the grid.

In particular, the component is suitable for monitoring, registering, evaluating and recording special reference quantities or quality agreements between the energy supplier and the customer

Modern Power Quality measuring devices operate in accordance with the IEC 61000-4-30 (2008) standard. This standard defines measurement methods in order to create a comparable basis for the user.

Devices from different manufacturers that operate according to this standard must give the same results.

#### The standard distinguishes two classes of measuring devices:

Class A devices are used mainly for measurements relating to contracts in customer-supplier relationships.

Class S devices can be used to determine statistical quality values.

The multimess D9-PQ meets all demands of the IEC 61000-4-30 (2008) standard for a class A device.

| Parameter IEC61000-4-30           | Class |
|-----------------------------------|-------|
| Power frequency                   | A     |
| Magnitude of the Supply Voltage   | A     |
| Flicker                           | A     |
| Supply voltage dips and swells    | A     |
| Voltage interruptions             | A     |
| Supply voltage unbalance          | A     |
| Voltage harmonics                 | A     |
| Voltage interharmonics            | A     |
| Mains signaling voltage           | A     |
| Underdevation and overdeviation   | A     |
| Measurement aggregation intervals | A     |

| Parameter IEC61000-4-30        | Class |
|--------------------------------|-------|
| Time-clock uncertainty         | А     |
| Flagging                       | А     |
| Transient influence quantities | А     |

The multimess D9-PQ has been developed for measurements perfromed within public grids as well as for recording PQ data within an industrial environment up to 690V (L-L) measurement voltage.

- No moving parts (fans, hard drives etc.)
- CAT IV
- Extensive storage capability (can be extended up to 32 GB by the user, permitting several years recording without connection to database)
- Optional "IEC61000-4-7 2kHz to 9kHz" (B1)
- Frequency measurement of voltage and current according IEC 61000-4-7 from 2 kHz to 9 kHz.
- Standard IEC61000-4-7 describes the measuring of harmonics and interharmonics in power supply grids and connected devices

# 4.2 Technical Data

- 1.7-inch colour display
- Keypad for basic/direct device configuration
- 1 GB internal memory
- Input channel bandwidth 20 kHz
- 4 voltage inputs Final value of measurement range: 57/230/480V L-N, accuracy < 0.1%</p>
- 4 current inputs 1A/5A nominal, Final value of measurement range: 10A
- Simultaneous processing of sampled and calculated voltages and currents

 Oscilloscopic voltage and current recorder sampling rate : 40.96kHz / 10.24kHz

- Half cycle recorder:
  - power frequency, r.m.s. of voltages and currents, voltage and current phasors
     power recording rate: ~10ms(50Hz) / ~8.33ms (60Hz)
- Powerful recorder triggering
- Online streaming of voltages and currents at 40.96kHz sampling rate.
- IEC 61000-4-30 Class A Measurement data processing
- Recording of the voltage quality faults in accordance with DIN EN 50160; IEC61000-2-2; -2-12;-2-4.
- Spectral analysis 2 kHz...9 kHz,(35 frequency bands, BW = 200Hz) of voltages and currents according (IEC 61000-4-7)

- Phase of voltage and current harmonics n=2..50
- 2 general purpose digital inputs with 2 input level options
- 2 relay outputs for protection monitoring and alarm
- Complex analysis software WinPQ smart (sold as a package)

#### As an option:

Analysis of the data on an MYSQL-based database using the WinPQ software package. Permanent communication with up to 500 devices.

#### **Communication Protocols**

- MODBUS RTU
- MODBUS TCP
- IEC60870-5-104 (Option P1)
- IEC61850 (Option P2)

| Time synchronisation protocols (Receive / Slave) |  |
|--------------------------------------------------|--|
| – IEEE1344 / IRIG-B000007                        |  |
| – GPS (NMEA +PPS)                                |  |
| - DCF77                                          |  |
| – NTP                                            |  |
| – PTP (IEEE1588)                                 |  |

| Interfaces                   |                    |
|------------------------------|--------------------|
| Ethernet                     | RJ45 (10/100 Mbit) |
| 2 * RS232/RS485 on terminals | switchable         |

| Dimensions / Weight |                  |
|---------------------|------------------|
| LxWxH               | 160 x 90 x 58 mm |
| Weight              | 500 g            |

| Voltage inputs           |                                                                       |  |
|--------------------------|-----------------------------------------------------------------------|--|
| Channels                 | U <sub>1</sub> , U <sub>2</sub> , U <sub>3</sub> , U <sub>N/E/4</sub> |  |
| Electrical safety        | 300V CAT IV                                                           |  |
| DIN EN 61010             | 600V CAT III                                                          |  |
| Input reference level    | PE                                                                    |  |
| Impedance -> PE          | 10 MΩ    25pF                                                         |  |
| Nominal input voltage Un | 100V AC /230VAC                                                       |  |
| Full scale range (FSR)   | 0480VAC L-E                                                           |  |
| Waveform                 | Jede                                                                  |  |
| Maximum crest factor     | 3                                                                     |  |
| @ Un                     |                                                                       |  |
| Nominal power            | 50 Hz / 60 Hz                                                         |  |
| frequency fn             |                                                                       |  |
| Bandwidth                | DC20kHz                                                               |  |
| Frequency range of the   | fn ± 15%                                                              |  |
| fundamental              | 42,55057,5Hz                                                          |  |
|                          | 51,06069,0Hz                                                          |  |
| Αςςι                     | iracy                                                                 |  |
| Fundamental, r.m.s       | ±0,1% Un                                                              |  |
|                          | (0°C45°C)                                                             |  |
|                          | ±0,2% Un (-25°C                                                       |  |
|                          | 55°C) @ 10%150%Un                                                     |  |
| Fundamental, Phase       | ±0.01°                                                                |  |
|                          | @ 10%150%Un                                                           |  |
| Harmonic n = 250,        | ±5% of reading                                                        |  |
| r.m.s.                   | @ Uh ≥ 1% Un                                                          |  |
|                          | ±0.05% Un                                                             |  |
|                          | @ Uh < 1% Un                                                          |  |
| Harmonic n = 250,        | ±n·0.01°                                                              |  |
| Phase                    | @ Uh ≥ 1% Un                                                          |  |
| Interharmonic n = 149,   | ±5% of reading                                                        |  |
| r.m.s.                   | @ Uih = ≥ 1% Un                                                       |  |
|                          | ±0.05% Un                                                             |  |
|                          | @ Uih < 1% Un                                                         |  |
| Power frequency          | ±10mHz                                                                |  |
|                          | @ 10%200%Un                                                           |  |
| Flicker                  | Class F2                                                              |  |
| DIN EN 61000-415:2011    |                                                                       |  |
| Dip residual voltage     | ±0.2% Un                                                              |  |
|                          | @ 10%100%Un                                                           |  |
|                          |                                                                       |  |
| Dip duration             | ±20ms                                                                 |  |

| Swell residual voltage   | ±0.2% Un          |                    |  |  |  |  |
|--------------------------|-------------------|--------------------|--|--|--|--|
|                          | @ 100%15          | 0%Un               |  |  |  |  |
| Swell duration           | ±20ms             |                    |  |  |  |  |
|                          | @ 100%150%Un      |                    |  |  |  |  |
| Interruption duration    | ±20ms             |                    |  |  |  |  |
| Voltage inputs           |                   |                    |  |  |  |  |
|                          | @ 1%100%          | bUn                |  |  |  |  |
| Voltage unbalance        | ±0.15%            |                    |  |  |  |  |
|                          | @1%5% r           | eading             |  |  |  |  |
| Mains signaling          | ±5% of read       | ding               |  |  |  |  |
| voltage (< 3kHz)         | @ Us = 3%         | 15% Un             |  |  |  |  |
|                          | ±0.15% Un         |                    |  |  |  |  |
|                          | @ Us = 1%         | 3% Un              |  |  |  |  |
| Current inputs           |                   |                    |  |  |  |  |
| Option                   | C30               | C31                |  |  |  |  |
| Channels                 | l1, l2, l3, IN/   | 4                  |  |  |  |  |
| Electrical safety        | 300V CAT III      |                    |  |  |  |  |
| DIN EN 61010             |                   |                    |  |  |  |  |
| Input type               | Differential,     | isolated           |  |  |  |  |
| Impedance                | ≤ 4mΩ             |                    |  |  |  |  |
| Nominal input current In | 1 A AC / 5 A AC   |                    |  |  |  |  |
| Full scale range (FSR)   | 10A <sub>AC</sub> | 100A <sub>AC</sub> |  |  |  |  |
| Overload capacity        |                   |                    |  |  |  |  |
| permanent                | 10 A              |                    |  |  |  |  |
| ≤ 1s                     | 30 A              |                    |  |  |  |  |
| ≤ 10ms                   | 100 A             |                    |  |  |  |  |
| ≤ 5ms                    | 500 A             |                    |  |  |  |  |
| Waveform                 | AC, any           |                    |  |  |  |  |
| Maximum crest factor     | 4                 |                    |  |  |  |  |
| @ In                     |                   |                    |  |  |  |  |
| Bandwidth                | 25Hz20kH          | z                  |  |  |  |  |
| Αссι                     | iracy             |                    |  |  |  |  |
| Fundamental, r.m.s       | < 0,1% FSR        | < 0,2% FSR         |  |  |  |  |
|                          | 5%100%            | 5% 10%             |  |  |  |  |
| Fundamental, Phase       | ±0,1°             | ±0,2°              |  |  |  |  |
|                          | 5%100%            | 5% 10%             |  |  |  |  |
| Harmonic n = 250,        | 5%                | 10%                |  |  |  |  |
| r.m.s.                   | 5%100% 5% 10%     |                    |  |  |  |  |
| Harmonic n = 250,        | ±n·0,1°           | ±n·0,2°            |  |  |  |  |
| Phase                    | 5%100%            | 5% 10%             |  |  |  |  |
|                          |                   |                    |  |  |  |  |

±5%

5%...100%

±10%

5% ... 10%

Interharmonic

n = 1..49, r.m.s.

| Storage of measured values |                     |  |  |  |  |
|----------------------------|---------------------|--|--|--|--|
| Internal memory 1024 MB    |                     |  |  |  |  |
| SD memory card             | 1 GByte to 32 GByte |  |  |  |  |

| Binary inputs (BI)   |                       |
|----------------------|-----------------------|
| Range                | 148250 VAC(/DC)       |
| - H – Level          | > 35 V                |
| - L – Level          | < 20 V                |
| Signal frequency     | DC 70 Hz              |
| Input resistance     | > 100kΩ               |
| Electrical isolation | Optocoupler,          |
|                      | electrically isolated |
| Electrical safety    | 300V CAT II           |
| DIN EN 61010         |                       |

| Power supply    |          |           |
|-----------------|----------|-----------|
| Feature         | H1       | H2        |
| AC              | 90264 V  | -         |
| DC              | 100300 V | 1872 V    |
| Power           | ≤ 10 W   | ≤ 10 Watt |
| consumption.    | < 20VA   |           |
| Frequency       | 4070Hz   | -         |
| External fuse   | 6A       | 6A        |
| characteristics | В        | В         |

| Binary outputs (BO)     |                       |
|-------------------------|-----------------------|
| Contact specification   |                       |
| (EN60947-4-1, -5-1) :   |                       |
| Configuration           | SPDT                  |
| Rated voltage           | 250VAC                |
| Rated current           | 6A                    |
| Rated load AC1          | 1500VA                |
| Rated load AC15, 230VAC | 300VA                 |
| Breaking capacity DC1,  |                       |
| 30/110/220 V            | 6/0.2/0.12A           |
| No. of switching        | ≥ 60•103 electrical   |
| operations AC1          |                       |
| Electrical isolation    | Isolated from all     |
|                         | internally potentials |
| Electrical safety       | 300V CAT II           |
| DIN EN 61010            |                       |

| Environmental parameters       | Storage and transport | Operation           |
|--------------------------------|-----------------------|---------------------|
| Ambient temperature :          | IEC 60721-3-1 / 1K5   | IEC 60721-3-3 / 3K6 |
| Limit range of operation       | -40 +70°C             | -25 +55°C           |
|                                | IEC 60721-3-2 / 2K4   |                     |
|                                | -40 +70°C             |                     |
| Ambient temperature :          |                       | IEC 60721-3-3 / 3K5 |
| Rated range of operation       |                       | mod10 +45°C         |
| Relative humidity: 24h average | 595 %                 | 595 %               |
| No condensation or ice         |                       |                     |
| Solar radiations               |                       | 700W/m2             |
| Vibration, earth tremors       | IEC 60721-3-1 / 1M1   | IEC 60721-3-3 / 3M1 |
|                                | IEC 60721-3-2 / 2M1   |                     |

| Electrical safety     |                    |
|-----------------------|--------------------|
| – IEC 61010-1         |                    |
| – IEC 61010-2-030     |                    |
| Protection class      | 1                  |
| Pollution degree      | 2                  |
| Overvoltage category  |                    |
| mains supply option : |                    |
| H1                    | 300V / CAT III     |
| H2                    | 150V / CAT III     |
| High voltage test     | Pulse voltage 6 kV |
|                       | 5 sec 5,4 kV RMS   |
|                       | 1 min 3,6kV RMS    |
|                       |                    |
| Measurement category  | 300V / CAT IV      |
|                       | 600V / CAT III     |
| Altitude              | ≤ 2000m            |

# 4.3 Mechanical design

The multimess D9-PQ can be wall-mounted (optional DIN-rail), in-panel mounted (optional mounting frame) or used as a DIN-rail housing. All connections are accessible via Phoenix type terminals. The connections are made by using plug-in/clamping technology, except for the current and voltage inputs.

For the TCP/IP interface one RJ 45-connector is available.

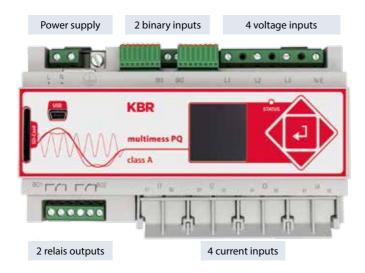

Side view of multimess D9-PQ

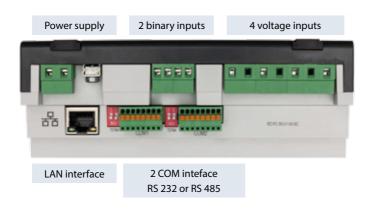

| COM 1           | COM 2           |  |  |  |  |
|-----------------|-----------------|--|--|--|--|
| 1.TxD           | 1.TxD           |  |  |  |  |
| 2. RTS          | 2. RTS          |  |  |  |  |
| 3. GND          | 3. GND          |  |  |  |  |
| 4. RxD          | 4. RxD          |  |  |  |  |
| 5. CTS          | 5. CTS          |  |  |  |  |
| 6. RS 485 Neg/B | 6. RS 485 Neg/B |  |  |  |  |
| 7. RS 485 Pos/A | 7. RS 485 Pos/A |  |  |  |  |
| 8. Shield       | 8. Shield       |  |  |  |  |
| ↑               | 1               |  |  |  |  |
|                 |                 |  |  |  |  |

Pin assignments for RS232 / RS485 COM interfaces

# 4.3.1 Power supply for multimess D9-PQ

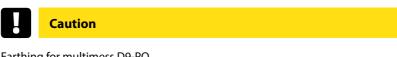

Earthing for multimess D9-PQ \* Always connect the earth for multimess D9-PQ.

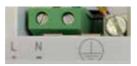

 $^{\text{the}}$  Supply the measuring device in the correct voltage range which corresponds to the power supply unit fitted.

| Characteristic | H1       | H2     |
|----------------|----------|--------|
| AC             | 90264 V  | -      |
| DC             | 100300 V | 1872 V |

#### 4.4 Mains connection for multimess D9-PQ

### 4.4.1 4.4.1. 3-phase / 4-wire connection

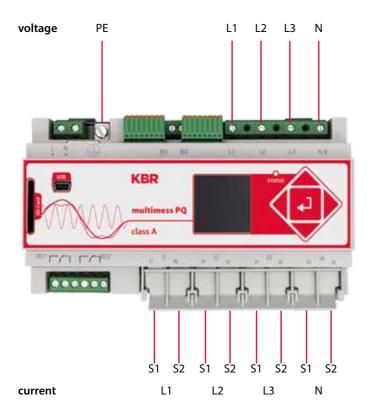

#### Voltage connections

- Please ensure that the PE conductor (earth) is connected to the multimess D9-PQ.
- 🦻 If no N conductor is available, connect E and N together.
- <sup>10</sup> Ensure that switching (4-wire) is selected. (Setting via display or software)

# 4.4.2 4-wire connection without neutral current

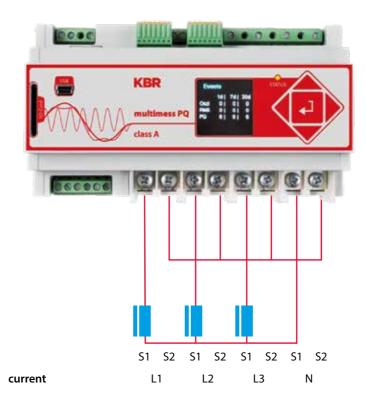

If no neutral current is available in the 3-phase, 4-wire grid, the power inputs of the multimess D9-PQ are connected as shown in the illustration above.

### 4.4.3 4-wire 1-phase

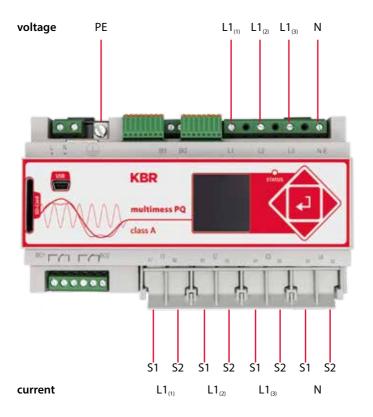

With the 4-wire grid, 1-phase set-up no conductor-conductor events and 3~grid events are evaluated.

Any voltage with the same earth potential can be connected (e.g. three grids with the L1 phase) and any current can be connected.

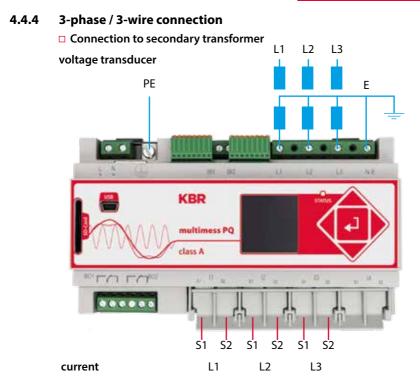

#### Connections

- Please ensure that the PE conductor (earth) is connected to the multimess D9-PQ.
- Ensure that measurement cable E is connected for each measurement. This is normally the earthing point of the voltage transformer.
- \* Ensure that switching (3-wire) is selected. (Setting via display or software)
- <sup>™</sup> Set the voltage transformer ratio
- \* Enter the nominal conductor-conductor voltage
- <sup>™</sup> Set the current transformer ratio

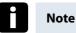

### Connecting multimess D9-PQ Power IN in a 3-wire grid

If in a 3-wire grid power is connected to the IN input, it will be calculated and recorded.

The values measured for IN are not included in the 3~ power calculations. It is, therefore, possible to use the multimess D9-PQ to capture any additional current via the fourth power input.

#### 4.4.5 V connection; Aron connection

The V connection or Aron connection can be configured in the device set-up of the software. These connection types are only available in the 3-wire configuration.

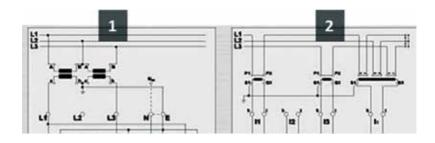

- 1) V connection (parameterisation via the evaluation software)
- 2) Aron connection (parameterisation via the evaluation software)

#### Posssible connection configurations in 3-wire grids:

- Voltage converter connections: 1, 2, 3, 4,
- Current transformer connections: 1, 2, 3, 4,

The voltage converter and current transformer selection fields can be parameterised. The grounded voltage in each case or the current that has not been connected is calculated by the measuring device.

#### 3-phase voltage converter connections:

| C                                     | Vт |                       | l              | Measu          | iring o          | :hannel             |
|---------------------------------------|----|-----------------------|----------------|----------------|------------------|---------------------|
| Connection configuration              | VT | 1                     | 2              | 3              | 4                | Reference potential |
| Voltage converter:<br>L1, L2, L3, N/E | 1  | U <sub>1</sub>        | U <sub>2</sub> | U <sub>3</sub> | U <sub>n/e</sub> |                     |
| V connection, earth L1                | 2  | $U_1$                 | $U_{2}$        | U <sub>3</sub> | $U_4$            | F                   |
| V connection, earth L2                | 3  | $U_1$                 | U <sub>2</sub> | U <sub>3</sub> | $U_4$            | E                   |
| V connection, earth L3                | 4  | <b>U</b> <sub>1</sub> | U <sub>2</sub> | U <sub>3</sub> | $U_4$            |                     |

| C                                     | CT | Measuring channel |                |                |                |
|---------------------------------------|----|-------------------|----------------|----------------|----------------|
| Connection configuration              | СТ | 5                 | 6              | 7              | 8              |
| Current transformer:<br>L1, L2, L3, N | 1  | i,                | i <sub>2</sub> | i <sub>3</sub> | i <sub>n</sub> |
| Current transformer: L2, L3           | 2  | -                 | i <sub>2</sub> | i <sub>3</sub> | i <sub>4</sub> |
| Current transformer: L1, L3           | 3  | i,                | -              | i <sub>3</sub> | i <sub>4</sub> |
| Current transformer: L1, L2           | 4  | i,                | i <sub>2</sub> | -              | i <sub>4</sub> |

#### □ 3-phase current transformer connections:

The values measured for IN are not included in the 3~ power calculations. It is, therefore, possible to use the multimess D9-PQ to capture any additional current via the fourth power input.

#### 4.5 Measurement / Functions

multimess D9-PQ - complies with the automatic event detection and measurement standards, which are: EN50160 (2013) / IEC61000-2-2 / IEC61000-2-12 /IEC61000-2-4 (Class 1; 2; 3) / NRS048 / IEEE519 / IEC61000-4-30 class A / IEC6:1000-4-7 / IEC61000-4-15

#### 4.5.1 Continuous Recording:

Five fixed and two variable measurement time intervals are available for continous recording. All measured values can be freely activated or deactivated in the data classes.

- 10/12 periods (200ms)
- 1 sec

- n\*min (can be set from 2 seconds to 60 seconds)
- n\*sec (can be set from 2 seconds to 60 seconds)
- 10 min ■ 2 hrs.
- 150/180 periods (3sec)

| Time Interval Voltage                                                                                  | 10/<br>12T | 150/<br>180T | 10<br>min | 2 h | 1 s | N* s | N*<br>min |
|----------------------------------------------------------------------------------------------------|------------|--------------|-----------|-----|-----|------|-----------|
| Power frequency                                                                                        | ✓          | ✓            | ✓         | ✓   | ✓   | ✓    | ✓         |
| Power frequency, 10s-Value (IEC61000-4-30)                                                             |            |              |           |     |     |      |           |
| Extremes, standard deviation of power frequency (10s)                                                  |            |              | ✓         |     |     |      |           |
| r.m.s. values (IEC61000-4-30)                                                                          | ✓          | ✓            | ✓         | ✓   | ✓   | ✓    | ✓         |
| Extremes, standard deviation of T/2-values                                                             |            |              | ✓         |     |     |      |           |
| Underdeviation [%] , Overdeviation [%] (IEC61000-4-30)                                                 | ✓          | ✓            | ✓         | ✓   |     |      |           |
| Harmonic subgroup n= 050 (IEC61000-4-7)                                                                | ✓          | ✓            | ✓         | ✓   |     |      |           |
| Maximum values of 10/12 T<br>harmonic subgroup n = 250                                                 |            |              | ~         |     |     |      |           |
| Interharmonic subgroup n=049 (IEC61000-4-7)                                                            | ✓          | ✓            | ✓         | ✓   |     |      |           |
| Total Harmonic Distortion (THDS) (IEC61000-4-7)                                                        | ✓          | ✓            | ✓         | ✓   | ✓   | ✓    | ✓         |
| Partial Weighted Harmonic Distortion (PWHD)                                                            | ✓          | ✓            | ✓         | ✓   | ✓   | ✓    | ✓         |
| Unbalance, neative-/positive- sequence , sequence sign                                                 | ✓          | ✓            | ✓         | ✓   | ✓   | ✓    | ✓         |
| Unbalance, zero-/positive- sequence                                                                    | ✓          | ✓            | ✓         | ✓   | ✓   | ✓    | ✓         |
| Positive-, negative-, zero sequence phasors                                                            | ✓          | ✓            | ✓         | ✓   | ✓   | ✓    | ✓         |
| Phasors (fundamental)                                                                                  | ✓          | ✓            | ✓         | ✓   | ✓   | ✓    | ✓         |
| Flicker (IEC61000-4-15)                                                                                |            |              | ✓         | ✓   |     |      |           |
| Instant flicker (IEC61000-4-15)                                                                        | ✓          |              | ✓         |     |     |      |           |
| Mains signaling voltages [%] (IEC61000-4-30)                                                           | ✓          | ✓            |           |     |     |      |           |
| Phase angle( zero crossings) of phase voltage har-<br>monics n=250 to fundamental of reference voltage | ~          | ~            | ~         | ~   |     |      |           |
| Frequency bands 135, 2kHz9kHz, r.m.s. (IEC61000-4-7)                                                   |            |              | ✓         | ✓   | ✓   | ✓    | ✓         |

| Time Interval Current                                                                          | 10/<br>12T | 150/<br>180T | 10<br>min | 2 h | 1 s | N* s | N*<br>min |
|------------------------------------------------------------------------------------------------|------------|--------------|-----------|-----|-----|------|-----------|
| r.m.s. values                                                                                  | ✓          | ✓            | ✓         | ✓   | ✓   | ✓    | ✓         |
| Extremes of T/2-values                                                                         |            |              | ✓         |     |     |      |           |
| Harmonic subgroup n= 050 (IEC61000-4-7)                                                        | 1          | ✓            | ✓         | ✓   |     |      |           |
| Maximum values of 10/12 T<br>harmonic subgroup n = 250                                         |            |              | ~         |     |     |      |           |
| Interharmonic subgroup n=049 (IEC61000-4-7)                                                    | ~          | ✓            | ✓         | ✓   |     |      |           |
| Total Harmonic Distortion (THDS) (IEC61000-4-7)                                                | ✓          | ✓            | ✓         | ✓   | ✓   | ✓    | ✓         |
| Total Harmonic Currents                                                                        |            | ✓            | ✓         | ✓   | ✓   | ✓    | ✓         |
| Partial Weighted Harmonic Distortion (PWHD)                                                    |            | ✓            | ✓         | ✓   | ✓   | ✓    | ✓         |
| Partial Odd Harmonic Currents (PHC)                                                            |            | ✓            | ✓         | ✓   | ✓   | ✓    | ✓         |
| K-Factors                                                                                      |            | ✓            | ✓         | ✓   | 1   | ✓    | ✓         |
| Unbalance, neative-/positive- sequence, sequence sign                                          | ~          | ~            | ~         | ~   | ~   | ~    | ~         |
| Unbalance, zero-/positive- sequence                                                            | 1          | ✓            | ✓         | ✓   | ✓   | ✓    | ✓         |
| Positive-, negative-, zero sequence phasors                                                    | ~          | ✓            | ✓         | ✓   | ✓   | ✓    | ✓         |
| Phasors (fundamental)                                                                          |            | ✓            | ✓         | ✓   | 1   | ✓    | ✓         |
| Phase angle( zero crossings) of current harmonics<br>n=250 to fundamental of reference voltage |            | ~            | ~         | ~   |     |      |           |
| Frequency bands 135, 2kHz9kHz, r.m.s.<br>(IEC61000-4-7)                                        |            |              | ~         | ~   | ~   | ~    | ~         |

| Time Interval Energy                        | 10<br>min    | 2 h | 1 s | N* s | N*<br>min |
|---------------------------------------------|--------------|-----|-----|------|-----------|
| Active energy, phase                        | $\checkmark$ | ✓   | ✓   | ✓    | ✓         |
| Active energy, total                        | ✓            | ✓   | ✓   | ✓    | ✓         |
| Exported active energy, phase               | ✓            | ✓   | ✓   | ✓    | ✓         |
| Exported active energy, total               | ✓            | ✓   | ✓   | ✓    | ✓         |
| Imported active energy, phase               | ✓            | ✓   | ✓   | ✓    | ✓         |
| Imported active energy, total               | ✓            | ✓   | ✓   | ✓    | ✓         |
| Reactive energy (inductive), phase          | ✓            | ✓   | 1   | ✓    | ✓         |
| Reactive energy (inductive), total          | ✓            | ✓   | 1   | ✓    | ✓         |
| Exported reactive energy (inductive), phase | ✓            | ✓   | 1   | ✓    | ✓         |
| Exported reactive energy (inductive), total | ✓            | ✓   | 1   | ✓    | ✓         |
| Imported reactive energy (inductive), phase | ✓            | ✓   | 1   | ✓    | ✓         |
| Imported reactive energy (inductive), total | ✓            | ✓   | ~   | ✓    | ✓         |

| Time Interval Power                                         | 10<br>min | 2 h | 1 s          | N* s | N*<br>min |
|-------------------------------------------------------------|-----------|-----|--------------|------|-----------|
| Active power, phase                                         | ✓         | ✓   | ✓            | ✓    | ✓         |
| Active power, total                                         | ✓         | ✓   | ✓            | ✓    | ✓         |
| Active power extremes                                       | ✓         |     |              |      |           |
| Reactive power, phase                                       | ✓         | ✓   | $\checkmark$ | ✓    | ✓         |
| Reactive power, total                                       | ~         | ✓   | ✓            | ~    | ✓         |
| Reactive power extremes                                     | ✓         |     |              |      |           |
| Apparent power, phase                                       | ~         | ✓   | ✓            | ~    | ✓         |
| Apparent power, total                                       | ✓         | ✓   | ✓            | 1    | ✓         |
| Fundamental active power, phase                             | ✓         | ✓   | ✓            | ✓    | ✓         |
| Fundamental active power, total                             | ✓         | ✓   | ✓            | ✓    | ✓         |
| Fundamental reactive power, phase                           | ✓         | ✓   | ✓            | ✓    | ✓         |
| Fundamental reactive power (displacement), total            | ✓         | ✓   | ✓            | ✓    | ✓         |
| Fundamental apparent power, phase                           | ✓         | ✓   | ✓            | ✓    | ✓         |
| Phase angle of fundamental apparent power, phase            | ✓         | ✓   | ✓            | ✓    | ✓         |
| Fundamental apparent power, total                           | ✓         | ✓   | $\checkmark$ | ✓    | ✓         |
| Phase angle of fundamental apparent power, total            | ✓         | ✓   | ✓            | ✓    | ✓         |
| Reactive distortion power, phase                            | ✓         | ✓   | ✓            | ✓    | ✓         |
| Reactive distortion power, total                            | ✓         | ✓   | ✓            | ✓    | ✓         |
| Active power factors, phase, total                          | ✓         | ✓   | ✓            | ✓    | ✓         |
| Reactive power factors, phase, total                        | ✓         | ✓   | ✓            | ✓    | ✓         |
| COSφ + sign, phase, total                                   | ✓         | ✓   | ✓            | ✓    | ✓         |
| SINφ + sign, phase, total                                   | ✓         | ✓   | ✓            | ✓    | ✓         |
| $COS\phi$ + sign of reactive distortion power, phase, total | ✓         | ✓   | ✓            | ✓    | ✓         |
| Capacitive-, inductive scaling factor of COS (-10+1):       | ✓         | ✓   | ✓            | ✓    | ✓         |
| Triggered interval mean active power, phase                 |           |     |              |      |           |
| Triggered interval mean active power, total                 |           |     |              |      |           |
| Triggered interval mean reactive power, phase               |           |     |              |      |           |
| Triggered interval mean reactive power, total               |           |     |              |      |           |

# 4.5.2 PQ Events

| trigger quantity                       | lower                                        | upper |
|----------------------------------------|----------------------------------------------|-------|
| voltage dip (T/2)                      | ✓                                            |       |
| voltage swell (T/2)                    |                                              | ✓     |
| voltage interruption (T/2)             | ✓                                            |       |
| voltage rapid voltage change (T/2)     | sliding average filter<br>mean +/- threshold |       |
| voltage change (10min)                 | ✓                                            | ✓     |
| voltage unbalance (10min)              |                                              | ~     |
| mains signaling voltage (150/180T)     |                                              | ✓     |
| voltage harmonics (10min)              |                                              | ~     |
| voltage THD(10min)                     |                                              | ~     |
| voltage short term flicker PST (10min) |                                              | ~     |
| voltage long term flicker PLT (10min)  |                                              | √     |
| power frequency (10s)                  | ✓                                            | ✓     |

# 4.5.3 Recorder triggering

| trigger quantity                                                  | lower                 | upper | step |  |
|-------------------------------------------------------------------|-----------------------|-------|------|--|
| r.m.s. phase voltages (T/2)                                       | ✓                     | ~     | ✓    |  |
| r.m.s. phase-phase voltages (T/2)                                 | ✓                     | ~     | ✓    |  |
| r.m.s. residual/neutral-ground voltage (T/2)                      |                       | ~     | ✓    |  |
| Positive sequence voltage (T/2)                                   | ✓                     | ✓     |      |  |
| Negative sequence voltage (T/2)                                   |                       | ~     |      |  |
| Zero sequence voltage (T/2)                                       | ✓                     |       |      |  |
| Phase voltage phase (T/2)                                         |                       |       | ✓    |  |
| phase voltages wave shapes (wave shape filter)                    | +/- threshold         |       |      |  |
| phase-phase voltages wave shapes (wave shape filter)              |                       |       |      |  |
| residual/neutral-ground voltage wave shape<br>(wave shape filter) |                       |       |      |  |
| r.m.s. phase currents (T/2)                                       | ✓ ✓ ·                 |       | √    |  |
| r.m.s. total / neutral current (T/2)                              |                       | ✓     |      |  |
| Power frequency (T/2)                                             | ✓                     | ~     | ✓    |  |
| Binary inputs (debounced)                                         | rising, falling slope |       |      |  |
| Command                                                           | external              |       |      |  |

#### 4.5.4 Output relays

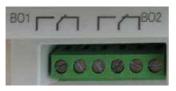

#### The functions of the output relays have been defined as follows:

- Relay B01 Watchdog relay Self-monitoring of the measuring device
- Relay B02 Reports new sequence of events recording If a new sequence of events recording is captured and recording and saving has been completed, relay B02 is operated for one second. The message signals that this sequence of events recording can be read out from the device.

#### 4.5.5 Memory management

The multimess D9-PQ is equipped with an internal memory of one gigabyte.

If a separate SD-card is inserted in the device, it can be formatted and the multimess D9-PQ. will start automatically to copy the internal memory onto the SD card.

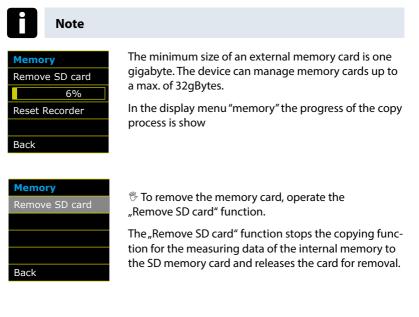

#### Memory allocation

The memory allocation of the multimess D9-PQ uses the internal 1 gigabyte memory in a circular ring buffer for all measurement data

#### The ring buffer is allocated as follows:

- 512 MB circular buffer for long-term measurement data
- 416 MB circular buffer for sequence of events recordings (oscilloscope images; ½ period RMS values)
- 16 MB circular buffer for log files and Power Quality events

# 5. Operation of the multimess D9-PQ

# 5.1 Display

The colour display of the device provides information about the correct connection of the measuring cables and transducers and shows online data for voltages, currents, total harmonic distortion (THD), power values and energy.

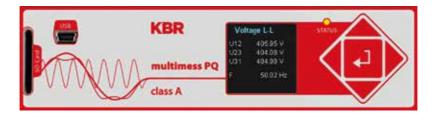

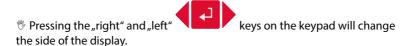

If no key is operated, the screen will switch to sleep mode after 5 minutes.

#### The following screens provide online information of the measured data:

| . ,     | enspira) page : |  |  |
|---------|-----------------|--|--|
| voltage | e L-N           |  |  |
| U1E     | 0.05 V          |  |  |
| U2E     | 0.04 V          |  |  |
| U3E     | 0.04V           |  |  |
| UNE     | 0.09 V          |  |  |
|         |                 |  |  |
|         |                 |  |  |

Display page 1

Line-Earth voltages

#### Display page 2

| voltage | L-L     |
|---------|---------|
| U12     | 0.02V   |
| U23     | 0.01 V  |
| U31     | 0.01 V  |
| F       | 0.00 Hz |

Line Lantin voltages

Line-to-line voltages & grid frequency

#### Display page 3

| Current |         |
|---------|---------|
| I1      | 0.74 mA |
| I2      | 0.04 mA |
| I3      | 0.72 mA |
| IN      | 0.97 mA |
|         |         |
|         |         |

#### Currents L1, L2, L3, N conductor

#### Display page 4

| Active | Power   |
|--------|---------|
| P1     | 9.07 µW |
| P2     | 0.00 W  |
| P3     | 0.00 W  |
| Р      | 4.34 µW |

### Active power including sign

### Display page 5

| Appar | ent Power |
|-------|-----------|
| S1    | 0.04 mVA  |
| S2    | 1.57 µVA  |
| S3    | 0.03 mVA  |
| S     | 4.34 µVA  |
|       |           |

### Apparent output

# Display page 6

| Reac | tive Power |
|------|------------|
| Q1   | 0.04 mVAr  |
| Q2   | 1.57 µVAr  |
| Q3   | 0.03 mVAr  |
| Q    | 0.07 mVAr  |

#### Reactive power including sign

#### Display page 7

| Power | Factor |
|-------|--------|
| PF1   | 1.000  |
| PF2   | 1.000  |
| PF3   | 1.000  |
| PF    | 1.000  |

Power factor (active power / apparent output)

Display page 8

| Display page o                                                                                              |                                                                                                    |
|----------------------------------------------------------------------------------------------------|----------------------------------------------------------------------------------------------------|
| THD Voltage           THD U1         0.00 %           THD U2         0.00 %           THD U3         0.00 % | Total harmonic distortion of voltages<br>The THD calculation H2 to H40 and/or H2 to H50<br>is adjustable.                               |
| Display page 9                                                                                              |                                                                                                    |
| THD Current           THD I1         0.00 %           THD I2         0.00 %           THD I3         0.00 % |                                                                                                    |
| THD IN 0.00 %                                                                                               | Total harmonic distortion of currents                                                                                                   |
|                                                                                                    | The calculation H2 to H40 and/or H2 to H50 is adjustable                                                                                |
| Display page 10                                                                                             |                                                                                                    |
| Active EnergyEq0.00 kWhEq pos.0.00 kWhEq neg.0.00 kWh                                                       | Ep = Total active energy<br>Ep pos. = Active energy received (positive sign)                                                            |
|                                                                                                    | Ep neg. = Active energy supplied (negative sign)                                                                                        |
| Display page 11                                                                                             |                                                                                                    |
| Reactive EnergyEq0.00 kvarhEq pos.0.00 kvarhEq neg.0.00 kvarh                                               | EEp = Total reactive energy<br>Ep pos. = Reactive energy received (positive sign)<br>Ep neg. = Reactive energy supplied (negative sign) |
| Display page 12                                                                                             |                                                                                                    |
| PQ Smart           Firmware         1856           Date         04.09.14                                    |                                                                                                    |

Current firmware for multimess D9-PQ / Device date and time

Time

09:53

#### Display page 13

| Events |               |  |  |
|--------|---------------|--|--|
|        | 1d   7d   30d |  |  |
| Qsci   | 18   21   21  |  |  |
| RMS    | 16   17   17  |  |  |
| PQ     | 86   92   92  |  |  |
|        |               |  |  |
|        |               |  |  |

The number of PQ events that occurred, oscillograph and RMS value recordings for the last day, last week and last month appear on the device display.

# Note

The event counter changes over to the following day at 24:00 hours/12 am each day.

# 5.2 Setup display

\* Pressing the key on the keypad will change the display to the setup menu.

The following main menus are available in setup mode:

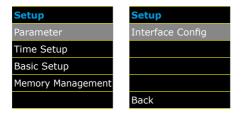

#### 5.2.1 Parameter

#### Grid configuration

Parameter page 1

| Parameter     |         |  |  |
|---------------|---------|--|--|
| Net type      |         |  |  |
| 4-Cond.,      | 3-phase |  |  |
| Net frequency |         |  |  |
| [Hz]          | 50      |  |  |
|               |         |  |  |

Entering the grid type "3-conductor grid", "4-conductor grid" and/or "4 x 1 conductor grid" will determine how the Power Quality events are recorded.

Switch between 3-conductor and 4-conductor grids.

- In a 3-conductor grid, all events are calculated from the conductor-conductor voltages.
- In a 4-conductor grid and/or a 4 x 1 conductor grid all Power Quality events are determined from the conductor-earth voltages.

#### **Grid frequency**

Setting grid frequency to 50Hz or 60Hz

#### Parameter page 2

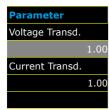

**Voltage converter:** Corresponds to the ratio between the primary and secondary voltage.

**Current transformer:** Corresponds to the ratio between the primary and secondary current.

#### Example:

Voltage: primary = 20,000V / secondary = 100V; Conversion factor = 200

> primary = 100A / secondary = 5A; Conversion factor = 20

#### Parameter page 3

| Paramete  | er      |
|-----------|---------|
| Nominal V | oltage  |
| [V]       | 2.30    |
| Reference | Voltage |
| [%]       | 100     |
| [V] P-P   | 398.37  |

#### The displayed value for the nominal voltage is:

- In a 4-conductor grid = 230V conductor-earth voltage
- In a 3-conductor grid = 100V conductor-conductor voltage, multiplied by the conversion factor

The % value is used to set the reference voltage at a different value to the nominal voltage.

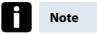

**Example 1:** 20,000V \* 105% = Reference voltage of 21,000V. This is the reference value for all trigger thresholds as well as Power Quality events.

**Example 2:** 500V grid (conductor-conductor) 230V \* 125% = 287.5V (conductor-earth)

#### Parameter page 4

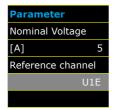

#### **Rated current**

All trigger thresholds for the current refer to the set nominal current. The nominal current for the system should be entered here.

**Reference channel** defines the measuring channel for frequency measurements and grid synchronisation.

#### Parameter page 5

| Parameter         |
|-------------------|
| Power measurement |
| Standard          |
| Flicker calc.     |
| 230 V             |
| Back              |

#### Power measurement:

The power calculation in the device firmware can be selected from two measuring functions:

- Power calculation in accordance with DIN 40110, part
   2 including the calculation of the imbalance reactive power (factory setting for the device)
- Simplified power calculation without considering the imbalance reactive power in the 3~ phase power

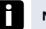

#### Note

This setting has an impact on the measured power values on the device display, the online measured values and the recorded measured values.

5.2.2 Time settings

#### 5.2.2.1 DCF time setting

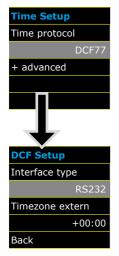

Time synchronisation to an external DCF77 radio-controlled clock

DCF77 settings on the RS232/RS485 interface and the time zone of the DCF signal.

### 5.2.2.2 Manual time setting

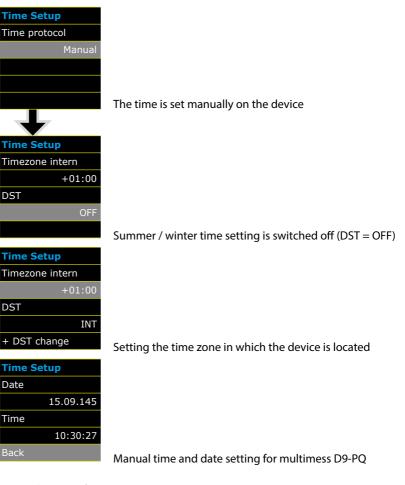

#### DST - changing from summer to winter time

| DST change      | DST change      |
|-----------------|-----------------|
| Summer > winter | Winter > summer |
| 25.10.          | 25.10.          |
| Sunday          | Sunday          |
| 03:00           | 02:00           |
|                 | Back            |

Setting the date and time for changing from summer to winter time.

# 5.2.2.3 NTP time setting

| Time Setup         |                     |                        |                    |
|--------------------|---------------------|------------------------|--------------------|
| Time protocol      |                     |                        |                    |
| NTP                |                     |                        |                    |
| + advanced         |                     |                        |                    |
|                    | Time synchronisatio | n to a NTP time server |                    |
| NTP Setup          | NTP Setup           | NTP Setup              | NTP Setup          |
| Time server 1 IP   | Time server 2 IP    | Time server 3 IP       | Time server 4 IP   |
| 172.16.0.10        | 0.0.0.0             | 0.0.0.0                | 0.0.0.0            |
| Time server 1 port | Time server 2 port  | Time server 3 port     | Time server 4 port |
| 123                | 123                 | 123                    | 123                |
|                    |                     |                        | Back               |

The multimess D9-PQ supports up to four time servers in the network.

The device automatically uses the strongest signal that is available in the network.

# 5.2.2.4 NMEA-ZDA time setting

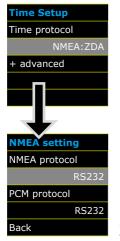

Setting up the RS232/RS485 interface for the NMEA protocol

#### 5.2.2.5 NMEA-RMC time setting

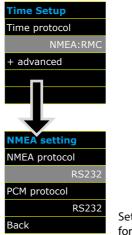

# Setting up the RS232/RS485 interface for the NMEA-RMC protocol

# 5.2.2.6 IRIG-B time setting

IRIG-B formats 0 to 3

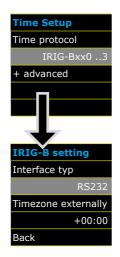

IRIG-B formats 4 to 7

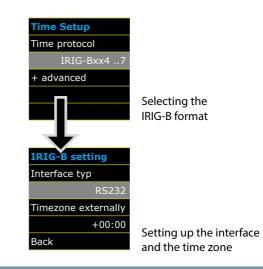

#### 5.2.2.7 IEEE 1344 time setting

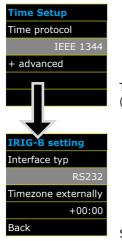

Time synchronisation to an IRIG-B time protocol (in accordance with IEEE1344)

Setting up the interface and the time zone

# 5.2.3 Basic setting

**Basic setting page 1** 

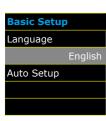

# Basic setting page 2

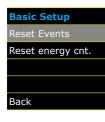

# Language:

Select the display language

#### Automatic setup:

This function takes you through an automatic device setup. This function is started automatically when the device is put into operation for the first time and does then not appear again. You can go to the guided setup at any time via "Auto Setup".

#### **Reset events:**

The event counter for sequence of events recordings and PQ events on the device display is reset to 0. All measurement data and PQ events are retained in the device memory.

#### **Reset energy counter:**

The energy counters in the device display and in the device memory are set to 0.

### 5.2.4 Memory management

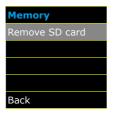

The "Remove SD card" function stops the copying function for the measuring data of the internal memory to the SD memory card and releases the card for removal.

# 5.2.5 Setting up the device interfaces

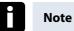

multimess D9-PQ is supplied with the following default IP address: 192.168.56.95 / 255.255.0.0

#### Interfaces page 1

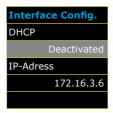

#### Activating or deactivating DHCP

DHCP deactivated = The device is used with a fixed IP address.

#### Interfaces page 2

| Interface | Config.   |
|-----------|-----------|
| Subnet ma | sk        |
| 25        | 5.255.0.0 |
| Gateway   |           |
| 1         | 72.16.3.6 |
| Back      |           |

# 6. WinPQ smart software

The free WinPQ smart evaluation software has been created exclusively for the Network Analyser multimess D9-PQ and includes the following functions:

- Parameterisation of the Network Analyser multimess D9-PQ
- Online analysis of the measurement data
- Reading the measurement data from the measuring device
- Evaluating measurement data
- Firmware update for multimess D9-PQ

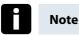

The powerful database and evaluation software WinPQ which is available at an extra charge supports all mobile and permanently installed Network Analysers supplied by KBR GmbH in one system. Measuring data from different devices can be compared to each other. There is a fully automated and permanent connection to all permanently installed devices. Detailed Power-Quality reports and sequence of events recording are automatically created by the system and can be sent via e-mail. There are separate operating and commissioning instructions for the WinPQ software.

# 6.1 Installing the evaluation software

To start the installation of the evaluation software, place the installation CD in your CD-ROM drive. If the Autostart function is activated, the installation program starts automatically. Oth-erwise, go to the root directory of your CD-ROM drive and start the program by double-cLicking the file attraction.

The installation complies with the Windows standard, including uninstalling the program system via the "Software" option on the Control Panel. The installation location of the program (target directory) can be freely selected during installation.

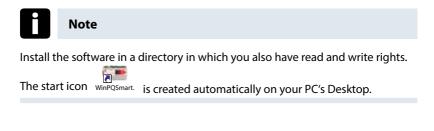

#### Uninstalling the software via the control panel

The components are removed from the PC using Windows "Control panel".

Under "Software", "WinPQ smart" entry, use the "Remove" button to delete the evaluation software.

All parts of the program, including the generated links, are completely removed after a single confirmation. Before uninstalling the program, the components launched must be closed.

#### Software Update

You can find the evaluation software and all updates and the current device firmware, free of charge, on our website under the product group "Power Quality / Software WinPQ smart": www.kbr.de

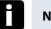

#### Note

Please also install the current device firmware on your measuring device to ensure that you can use any new functions.

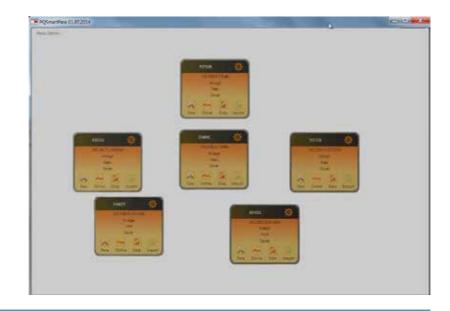

# Start screen for WinPQ smart, example with 6 multimess D9-PQ devices

# 6.2 Basic setting for Software

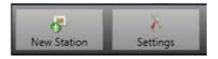

#### Under the "Settings" menu point, the following changes can be made:

Language setting for the software

(the software must be restarted after any change)

- Visibility of the setup parameters select 0 or 1
  - 0 = Basic user with restricted selection
  - 1 = Expert mode with all setting options displayed

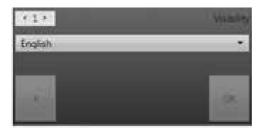

#### 6.3 Setting up a new multimess D9-PQ

A device is set up as a tile on the screen via the "New station" function.

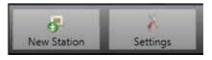

The TCP-IP address of the multimess D9-PQ is stored in the "IP" field.

The port number of the device can be allocated any number. The device is delivered with the value "5040" set as the port number.

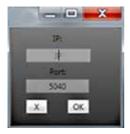

The values will be adopted by pressing OK, and a station tile for this device is then stored on the software interface. An unlimited number of devices can be set up.

#### Deleting a station tile

Station tiles can be deleted via the "Setup general" station menu.

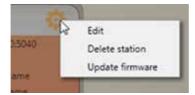

#### **Device parameterisation** 6.4

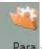

Para The function "Para" opens the device setup for multimess D9-PQ.

#### The following basic functions are available:

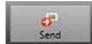

Send device settings (measurement values, limit values, trigger thresholds) to the device

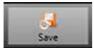

Save all device settings as a template on the PC.

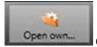

Open own settings that have already been saved on the PC (for instance, to send these to another device) - "Open de-

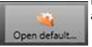

fault" provide two standard settings, for low voltage network and medium voltage network.

#### Name

- Smart EN50160 LowVoltage.xml
- Smart\_EN50160\_MediumVoltage.xml

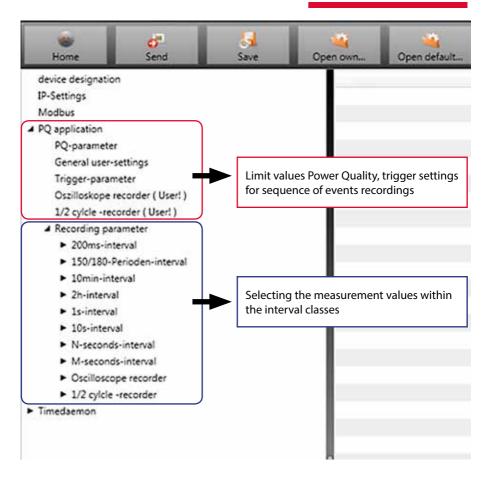

# 6.4.1 Device designation

In the menu "Device designation", the description of the device is determined.

| Fore Sec                                                          | Sere.                                                                                                    | Open cura. Open default.          |                         |
|-------------------------------------------------------------------|----------------------------------------------------------------------------------------------------|-----------------------------------|-------------------------|
| device designation                                                |                                                                                                    | 349                               | Value                   |
| IP-Settings                                                       |                                                                                                    | Werks Identifikator               | Werksident/Fikator      |
| Modbus                                                            |                                                                                                    | Wells Bepeichner                  | test                    |
| PQ application                                                    |                                                                                                    | Betriebsname                      | UW Nord.                |
| PQ-parameter                                                      |                                                                                                    | Station name                      | Station                 |
| Ceneral user-settings                                             |                                                                                                    | idnert.                           | Strace                  |
| Trigger-parameter                                                 |                                                                                                    | number .                          | Ne                      |
| Challoskope recorder ( Us                                         | 20 (00e                                                                                                    |                                   | P2                      |
| 1/2 cylcle -recorder ( User                                       |                                                                                                    |                                   | 01                      |
| # Recording parameter                                             |                                                                                                    | CPS coordinates                   | CPS                     |
| <ul> <li>200ms-interval</li> </ul>                                | 252                                                                                                    | Name feeder                       | Trafo 102               |
| <ul> <li>150/160-Perioden-inte</li> <li>10min-internal</li> </ul> | Max as factor                                                                                                   |                                   | Nestfeld-Gruppe         |
| <ul> <li>Drintenal</li> </ul>                                     |                                                                                                    | nominal voltage measurement point | Messfeld-Unern          |
| <ul> <li>In-interval</li> </ul>                                   |                                                                                                    | nominal power measurement point   | Mesdeld-Inenn           |
| <ul> <li>Dovrterval</li> </ul>                                    | A MARK AND A MARK AND A MARK AND A MARK AND A MARK AND A MARK AND A MARK AND A MARK AND A MARK AND A MARK AND A |                                   | Messfeld-f              |
| <ul> <li>N-seconds-interval</li> </ul>                            |                                                                                                    | Typ des Verkabelungssystems       | Messfeld-Leitersys      |
| <ul> <li>M-seconds-interval</li> </ul>                            |                                                                                                    |                                   | Schweighel              |
| · Osciloscope recorder                                            |                                                                                                    | device typ                        | POS-DA sman             |
| <ul> <li>1/2 cylcle -recorder</li> </ul>                          |                                                                                                    | Betriebsressourcen                | Betriebunittekervoechen |
| Timediamon                                                        |                                                                                                    | (10.55 (10.65 (2.10))             |                         |

The fields marked in red describe the station icon as well as all the fault records and data in the archive.

#### 6.4.2 PQ Parameter

In PQ parameter the limits for standard evaluations and for power quality events are set. The limits of EN 50160 for a low voltage system are stored in the default setting of delivery.

- Value: Value of multimess D9-PQ this value can be changed
- Default: Default setting
- Minimum: Smallest value
- Maximum: Biggest value

| None Sand Save                                        | Open default_                                                                  |       |
|-------------------------------------------------------|--------------------------------------------------------------------------------|-------|
| device designation                                    | brio                                                                           | Value |
| \$P-Settings                                          | Total network frequency, nominal value : 50Hz / 60Hz                           | 50    |
| Modbus                                                | Frequency ripple signal voltage /Hz                                            | 268   |
| PQ application                                        | Ficker 0 = 120V-lamp, 1 = 230V-lamp                                            | 1     |
| PQ-parameter                                          | Normalized voltage L-L-Sp. (percent from UNCM)                                 | 100   |
| General user-settings                                 | hysteresis 1/2-Perioden-soltage (percent from UC tops UC/1.73)                 | 1     |
| Trigger-parameter                                     | tolerance band fast voltage change RVC, dd [percent from UC box. UC/177]       | 1     |
| Oszilloukope recorder (User1)                         | threshold voltage dip (Dig) (percent from UC box, UC/1.73)                     | 90    |
| 1/2 cylcle -recorder (Usert)                          | threshold voltage swell (threshold) (percent from UC box, UC/173)              | 110   |
| <ul> <li>Recording parameter</li> </ul>               | threshold voltages interruption (percent from UC box, UC/173)                  | 5     |
| <ul> <li>200ms-interval</li> </ul>                    | lower threshold 10s- network frequency /Hz                                     | 495   |
| <ul> <li>150/180-Perioden-interval</li> </ul>         | higher threshold 30s-Total network frequency /htp                              | 50.5  |
| <ul> <li>30mm-intenal</li> </ul>                      | lower threshold 10min-voltage (percent from UC box, UC/1.73)                   | 90    |
| <ul> <li>2h-intenal</li> <li>3a-intenal</li> </ul>    | higher streshold 10min-voltage (percent from UC box, UC/1.73)                  | 110   |
| <ul> <li>25-interval</li> <li>20s-interval</li> </ul> | threshold 10min-THD (percent)                                                  | 1     |
| <ul> <li>Diserondoveterusi</li> </ul>                 | threshold 10min-voltages unbalance (percent)                                   | 2     |
| M-seconds-interval                                    | threshold short time ficker                                                    | 1     |
| Osciloscope recorder                                  | threshold long time ficker                                                     | 1     |
| <ul> <li>1/2 cylcle -recorder</li> </ul>              | threshold 3 Sec -ripple signal voltages (percent from UC tops: UC/1.73)        |       |
| Trademon                                              | Trigger-threshold 200ms-riggle signal voltage recorder (percent from UC box. U | e1 1  |

Under "Open default setting" templates are located for a low and a medium-voltage network.

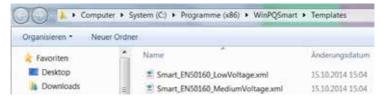

# 6.4.3 General user settings

| Home                                           | df<br>Send                                                                                              | Save | Open own_                                                                                                    | Open-delaultu:                                                                                                    |
|------------------------------------------------|----------------------------------------------------------------------------------------------------|------|----------------------------------------------------------------------------------------------------|----------------------------------------------------------------------------------------------------|
| 1/2 cylcle -re<br># Recording pa<br>> 200ms-in | r<br>settings<br>recorder (Usert)<br>conder (Usert)<br>nameter<br>terval<br>Perioden-interval<br>terval |      | reference<br>Power cal<br>connectio<br>Network of<br>interval x<br>binary inp<br>interval x<br>THD and<br>Transduce | n configuration voltage inputs<br>voltage input Frequency measurement<br>culation, 0: ohne Qu, 1: DIN40110-2 mit Qu<br>n configuration current inputs<br>connection, 0: 4-wive 3-phase, 1: 4-wire 1-phase, 2: 3-win<br>seconds-data class [3: 2.50<br>vut for trigger interval-Power. 10 (AUS) / 1 / 2<br> |

#### The following basic instrument settings can be made in this menu item:

|                           | VT | Voltage inputs        |                |                |                  |    |
|---------------------------|----|-----------------------|----------------|----------------|------------------|----|
| Connection configuration  |    | 1                     | 2              | 3              | 4                |    |
| Voltage : L1, L2, L3, N/E | 1  | $U_1$                 | $U_2$          | U <sub>3</sub> | U <sub>N/E</sub> |    |
| V-connection, earth L1    | 2  | U <sub>1</sub>        | U2             | U3             | $U_4$            | PF |
| V-connection, earth L2    | 3  | U <sub>1</sub>        | U <sub>2</sub> | U <sub>3</sub> | $U_{_4}$         | PE |
| V-connection, earth L3    | 4  | <b>U</b> <sub>1</sub> | U <sub>2</sub> | U <sub>3</sub> | $U_4$            |    |

Connection voltage inputs: 1, 2, 3, 4

Reference voltage: 1 ... 7

Determining the frequency measurement input channel: U1, U2, U3, Une, U12, U23, U31

Power calculation:

1 = according DIN40110-2; with calculation of the unbalance reactive power (basic setting of the device)

2 = Simplified power calculation - without calculation of unbalance power This setting has also an effect on the power values in the display of the multimess D9-PQ Connection current inputs:

| C                        | СТ | Current |                |    |                |
|--------------------------|----|---------|----------------|----|----------------|
| Connection configuration |    | 1       | 12             | 13 | 14             |
| Current : L1, L2, L3, N  | 1  | i,      | i₂             | i, | i <sub>n</sub> |
| Aron connection : L2, L3 | 2  | -       | i <sub>2</sub> | i, | i <sub>4</sub> |
| Aron connection : L1, L3 | 3  | i,      | -              | i, | i <sub>4</sub> |
| Aron connection : L1, L2 | 4  | i,      | i <sub>2</sub> | -  | i <sub>4</sub> |

Network connection:

0 = 4-wire network (3 phase network with earth)

1 = 4-wire (single phase –  $4 \times L1$ )

2 = 3-wire netzwork – without earth

Interval x-seconds data class: Free interval - 2 seconds to 60 seconds

- Binary input for power intervals:
  - 0 = Time interval intern
  - 1 = time interval synchronized to binary input 1
  - 2 = time interval synchronized to binary input 1
- Interval x-minutes data class:
   Free interval 1 minute to 60 minutes (basic setting 15 minutes)
- Calculation THD / THC: Calculation 2nd to 40th harmonic or 2nd bis 50th harmonic
- Voltage transducer factor (basic setting = 1)
- Current transducer factor (basic setting = 1)

# 6.4.4 Trigger parameter for disturbance recorder

In this menue all limits for triggering of fault records can be changed.

These thresholds are independently to the Power Quality thresholds.

Upper and lower trigger thresholds für frequency, voltage, current oder unballance can be set.

| Nome Send                                                    | Seve Open Own Open default                                                                                                    |
|--------------------------------------------------------------|----------------------------------------------------------------------------------------------------|
| device designation                                           | Info                                                                                                    |
| IP-Settings                                                  | trigger signal-hold time [s]                                                                                                    |
| Modbus                                                       | Frequency-hysteresis [Hz]                                                                                                    |
| PQ application                                               | Frequency: upper limit (Hz)                                                                                                    |
| PQ-parameter                                                 | Frequency : lower limit (Hz)                                                                                                    |
| General user-settings                                        | Frequency : threshold of 1/2 (Hz/s)                                                                                                    |
| Trigger-parameter                                            | voltages-hysteresis [percent from UC bow. UC/1.73]                                                                                                    |
| Oszilloskope recorder (User!)                                | Star voltage: upper limit [percent from UC/1.73]                                                                                                    |
| 1/2 cylcle -recorder ( User! )                               | Star voltage: lower limit [percent from UC/1.73]                                                                                                    |
| <ul> <li>Recording parameter</li> </ul>                      | Star voltage: threshold dU 1/2 (percent from UC/1.73)                                                                                                    |
| <ul> <li>200ms-interval</li> </ul>                           | Star voltage: threshold dohi 1/2 /Grad                                                                                                    |
| <ul> <li>150/180-Perioden-interval</li> </ul>                | Displacement voltage: upper limit [percent from UC/1.73]                                                                                                    |
| <ul> <li>10min-interval</li> </ul>                           | Displacement voltage: threshold dU 1/2 [percent from UC/1.73]                                                                                                    |
| <ul> <li>2h-interval</li> </ul>                              | fine-to-line voltage: upper limit (percent from UC)                                                                                                    |
| <ul> <li>Is-interval</li> </ul>                              | line-to-line voltage: lower limit [percent from UC]                                                                                                    |
| <ul> <li>10s-interval</li> </ul>                             | Ine-to-line voltage threshold dU 1/2 [percent from UC]                                                                                                    |
| <ul> <li>N-seconds-interval</li> </ul>                       | Star voltage: threshold envelopentrigger [percent from UC/1.73]                                                                                                    |
| <ul> <li>M-seconds-interval</li> </ul>                       | line to-line voltage threshold envelopentrigger (percent from UC)                                                                                                    |
| <ul> <li>Oscilloscope recorder</li> </ul>                    | Displacement voltage threshold envelopentrigger (percent from UC)                                                                                                    |
| <ul> <li>1/2 cylcle -recorder</li> <li>Timedaemon</li> </ul> | <ul> <li>A statistical statistical statisti<br/>Statistical statistical statistical statistical statistical statistical statistical statistical statistical statistical statistical statistical statistical statistical statistical statistical statistical statistical statistical statis</li></ul> |
| (measemon                                                    | positive sequence voltage: upper limit [percent from UC/1.73]                                                                                                    |
|                                                              | positive sequence voltage: lower limit [percent from UC/1.73]                                                                                                    |
|                                                              | negative-sequence voltage: upper limit (percent from UC/1.73)                                                                                                    |
|                                                              | zero-sequence voltage: upper limit [percent from UC/1.73]                                                                                                    |
|                                                              | current-hysteresis (percent from kniftnom)                                                                                                    |
|                                                              | current: upper limit (percent from INOM)                                                                                                    |
|                                                              | current: lower limit (percent from DVOM)                                                                                                    |
|                                                              | current: threshold all 1/2 [percent from DVOM]                                                                                                    |
|                                                              | neutral current: upper limit (percent from DVOM)                                                                                                    |
|                                                              | neutral current: threshold dl 1/2 [percent from INOM]                                                                                                    |

# 6.4.5 Oscilloscope recorder

Settings for Oscilloscope recorder can be changed here.

| Home 🛃 🧕                                              |                                       |       |
|-------------------------------------------------------|---------------------------------------|-------|
| device designation                                    | Info                                  | Value |
| SP-Settings                                           | eninimum recorder length (valuee)     | 4096  |
| Modbus                                                | maximum recorder length (valuee)      | 10240 |
| <ul> <li>PQ application</li> </ul>                    | Rekorder pretime (values)             | 1024  |
| PQ-parameter                                          | Bit 0: lower voltage UIE -> aktive    | 1     |
| General user-settings                                 | Bit 1: lover voltage U2E -+ aktive    | 1     |
| Trigger-parameter                                     | Bit 2 clover voltage USE -> aktive    | 1     |
| Ospifuskope recorder ( User! )                        | Bit 3: lower voltage U12 -> aktive    | 1     |
| 1/2 cylcle -recorder ( User) )                        | Bit 4 : lower voltage U23 -> aitive   | 1     |
| <ul> <li>Recording parameter</li> </ul>               | Bit 5: lower voltage U31 -> aitive    | 1     |
| <ul> <li>200ms-interval</li> </ul>                    | Bit & Hover voltage U1E -> passive    | 0     |
| <ul> <li>150/180-Perioden-interval</li> </ul>         | Bit 9:1owervoltage U2E -> passive     | 0     |
| <ul> <li>Domin-interval</li> </ul>                    | Bit 10 : lower voltage UIE -> passive | 0     |
| <ul> <li>2h-interval</li> </ul>                       | Bit 11 - lower voltage U12 -> people  | 0     |
| <ul> <li>Is-interval</li> <li>ISs-interval</li> </ul> | Bit 12 : lover voltage U23 -> passive | 0     |
| <ul> <li>N-seconds-interval</li> </ul>                | Bit 13 : lower voltage U31 -> parave  | 0     |
| <ul> <li>M-seconds-interval</li> </ul>                | Bit 16 : over voltage UIE -> aktive   | 1     |
| <ul> <li>Oscilloscope recorder</li> </ul>             | Bit 17: over voltage U2E -> aktive    | 1     |
| <ul> <li>1/2 cylcle -recorder</li> </ul>              | Bit 18 : over voltage USE -> aktive   | 1     |
| <ul> <li>Timedaemon</li> </ul>                        | Bit 19 : over voltage U12 -> aktive   | 1     |
|                                                       | lie 20 i over voltage U23 → aktive    | 1     |
|                                                       | Bit 21 : over voltage U31 -> aktive   | 1     |

Minimum recorder length: Setting of the standard faultrecorder length

- Maximum recorder length: If one fault last longer than the minimum recorder length, the multimess D9-PQ will enlarge the recorder length up to a maximum recorder length. The maximum recorder length of one recorder file can be set here.
- Recorder pretime is the time of the recorder file bevore the trigger threshold occurred.

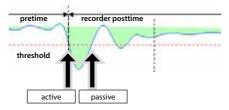

Active trigger = value exceeds or falls below threshold (start of the event)

Passive trigger = value comes back to normal (end of the event)

| Sampling frequency: 40960Hz / 10240Hz | 40960 | 40960 | 10240 | 40960 |
|---------------------------------------|-------|-------|-------|-------|
|---------------------------------------|-------|-------|-------|-------|

Sampling frequency of oscilloscope recorder can be changed from 10240 Hz to 40960 Hz (40960Hz is only available with option B1)

# 6.4.6 <sup>1</sup>/<sub>2</sub> cycle recorder

The trigger settings of  $\frac{1}{2}$  cycle recorder (10ms at 50Hz) are independend to oscilloscope recorder.

| Hore Set See                                                           | Open pan_ Open default_               |       |
|------------------------------------------------------------------------|---------------------------------------|-------|
| device designation                                                     | lafo                                  | Value |
| 19-Settings                                                            | minimum recorder length (valuee)      | 1000  |
| Modbut                                                                 | maximum recorder length (valuee)      | 3000  |
| <ul> <li>PQ application</li> </ul>                                     | Rekorder pretime (valuee)             | 250   |
| PQ-parameter                                                           | Bit 0 : lower voltage U1E -> aktive   | 1     |
| General user-settings                                                  | Bit 1 : lower voltage U2E -> aktive   | 1     |
| Trigger-parameter                                                      | Bit 2: lower voltage USE -> aktive    | 1     |
| Dipiloskope recorder (User)                                            | Bit 3 ; lower voltage U12 ↔ aktive    | 1     |
| 1/2 cylcle -recorder (User)<br>A Recording parameter<br>200ms-interval | Bit 4 lower voltage U23 -> aktive     | 1     |
|                                                                        | Bit 5 : lower voltage U32 -> aktive   | 1     |
|                                                                        | Bit 8 : lower voltage U1E -> passive  | 0     |
| <ul> <li>150/180-Perioden-interval</li> </ul>                          | Sit 9: lower voltage U2E -> passive   | 0     |
| <ul> <li>10min-interval</li> </ul>                                     | Bit 10   lower voltage U3E -> passive | 0     |
| <ul> <li>2h-interval</li> <li>1a-interval</li> </ul>                   | Bit 11: lower voltage U12 -> passive  | ô     |
| <ul> <li>10s-interval</li> </ul>                                       | Bit 12: lower voltage U23 -> passive  | 0     |
| <ul> <li>N-seconds-interval</li> </ul>                                 | Bit 13 (lower voltage U31 → passive   | 0     |
| <ul> <li>M-seconds-interval</li> </ul>                                 | Bit 16 : over voltage ULE -> aktive   | 1     |
| <ul> <li>Oscilloscope recorder</li> </ul>                              | Bit 17: over voltage U2E -> aktive    | 1     |
| <ul> <li>1/2 cylcle -recorder</li> </ul>                               | Bit 18 : over voltage U3E -> aktive   | 1     |
| Timedaemon                                                             | Sit 19 : over voltage U12 -> aktive   | 1     |
| CINDER 140                                                             | Bit 20 : over voltage U23 -> aktive   | 1     |
|                                                                        | Bit 21 : over voltage U31 -> aktive   | 1     |
|                                                                        | Bit 22 : over voltage UNE -> aktive   | 1     |
|                                                                        |                                       |       |

Please see chapter 6.4.4 – explanation trigger thresholds

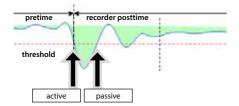

#### 6.4.7 Recordings parameter

At this point, the selection of all permanent measured values within the interval data class is set.

# The following interval data classes available

- 10/12 cycle (200ms interval)
- 150/180 cycle (3 seconds interval)
- 10 minutes interval
- 2 h interval
- 1 seconds interval
- 10 seconds interval
- N x seconds interval (range 2 to 60)
- N x minutes interval (range 1 to 60 basic setting 15 min.)

|                                                                | Open default                                                              |     |
|----------------------------------------------------------------|---------------------------------------------------------------------------|-----|
| device designation                                             | Open own                                                                  | _   |
| P-Settings                                                     | Total network frequency                                                   | 12  |
| Modbus                                                         | RMS value utit / util                                                     | 120 |
| PQ application                                                 | RMS value u2E / u2N                                                       | 18  |
| PQ-parameter                                                   | RMS value u3E / u2N                                                       | 2   |
| Ceneral uper-settings                                          | RMS value LCE / LCNE                                                      | 10  |
| Trigger-parameter                                              | RMS value u12                                                             | 2   |
| Dialitotkope recorder (User!)                                  | RMS value u12<br>RMS value u23                                            | N.  |
| 1/2 cylcle -recorder ( Usert )                                 | RMS value u23<br>RMS value u31                                            | 10  |
| <ul> <li>Recording parameter</li> </ul>                        |                                                                           | 1   |
| <ul> <li>200ma-interval</li> </ul>                             | Phaser value uIE / uIN                                                    | 8   |
| 150/180-Perioden-interval                                      | Angle from phasor wIE / wIN                                               |     |
| # 10min-interval                                               | Phasor value u2E / u2N                                                    | 1   |
| voltagesualues                                                 | Angle from phasor w26 / w2N                                               | 11  |
| Harmonic u18 / u1N                                             | Phasor value u38 / u3N                                                    | 8   |
| Interharmonic u1E / u1N                                        | Angle from phasor u3E / u3N                                               | П.  |
| Harmonic v2E / v2N                                             | Phasor value uSE / uNE                                                    | 13  |
| Interharmonic u2E / u2N                                        | Angle from phasor w/E / wNE                                               | 11  |
| Harmonic u3E / u3N                                             | Phaser value v12                                                          | 81  |
| Interharmonic u3E / u3N                                        | Angle from phasor w12                                                     | Ш.  |
| Harmonic UCE / UNE                                             | Phasor value u23                                                          | 13  |
| Interharmonic uCE / uNE                                        | Angle from phasor w23                                                     | 11  |
| Harmonic v12                                                   | Phaser value u31                                                          | 13  |
| Interharmonic u12                                              | Angle from phasor with                                                    | 0   |
| Harmonic u23                                                   | <ul> <li>Value from positive sequence</li> </ul>                          | 12  |
| Interharmonic u23                                              | Angle from positive sequence                                              | 11  |
| Harmonic u31                                                   | Value from riegativ sequence                                              | 12  |
| Interharmonic u31                                              | Phase from negativ sequence                                               | 0   |
| Phase der Hann, 2.50 from u1E / u1N                            | Value from zero system                                                    | 8   |
| Phase der Harm, 2.50 from u2E / u2N                            | Phase from pero system                                                    | 1   |
| Phase der Harm, 2.50 from u3E / u3N                            | Unbalance u 2 (negativ/positiv system) (percent) with sign rotation (ROT) | 10  |
| Frequency bands 2kHz.9kHz u18 / u1N                            | Unbalance u 0 (pero/posity system) (percent)                              | 1   |
| Frequency bands 2kHz.9kHz u2E / u2N                            | THD from ull / ulN (percent)                                              | 10  |
| Frequency bands 2KHz.9KHz u3E / u3N                            | THD from u2E / u2N (percent)                                              | 12  |
| Frequency bands 24Hz.9kHz uCE / uNE                            | THD from util / util (percent)                                            | 12  |
| Frequency bands 2kHz 9kHz u12<br>Frequency bands 2kHz 9kHz u23 | THD from v0E / vAll (percent)                                             | 11  |

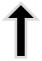

All activated measuring values are permanently recorded in this data class.

# 6.4.8 Disturbance recoder parameter

For oscilloscope recorder and  $\frac{1}{2}$  cycle recorder it is possible to activate and deactivate measurement values.

| Time difference (TimeReso) ze<br>Frequency (Hz)                                                                                                    | ro crossing Referenzphasor S                                                                                                    | art time 🗵                                                                                                    |
|----------------------------------------------------------------------------------------------------|----------------------------------------------------------------------------------------------------|----------------------------------------------------------------------------------------------------|
| RMS value from u12 / u1N<br>RMS value from u22 / u2N<br>RMS value from u21 / u2N<br>RMS value from u21 / u2N<br>RMS value from u21<br>RMS value from u21<br>RMS value from u21<br>RMS value from 11<br>RMS value from 12<br>RMS value from 12<br>RMS value from 12<br>RMS value from 12<br>RMS value from 12<br>RMS value from 12<br>RMS value from 12<br>Phase-reative power 12<br>Phase-reative power 13<br>Phase-reative power 13<br>Phase-reative power 13 |                                                                                                    |                                                                                                    |
|                                                                                                    | RMS value from u3E / u3N<br>RMS value from u3E / u4E<br>RMS value from u32<br>RMS value from u31<br>RMS value from u31<br>RMS value from 12<br>RMS value from 2<br>RMS value from 3<br>RMS value from 3<br>RMS value from 2<br>RMS value from 2 | RMS value from u3E / u3N<br>RMS value from u3E / u4E<br>RMS value from u22<br>RMS value from u31<br>RMS value from 12<br>RMS value from 12<br>RMS value from 12<br>RMS value from 2<br>RMS value from 3<br>RMS value from 2<br>RMS value from 2<br>RMS value from 3<br>RMS value from 3<br>RMS value from 4<br>RMS value from 3<br>RMS value from 4<br>RMS value from 4<br>RMS val |

### Example:

The  $\frac{1}{2}$  cycle recorder should also record the power and the frequency during a disturbance record.

#### 6.5 Online measurement values

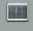

Online The "Online" function offers extensive analysis functions for online measurement values.

#### Start screen of the online measurement values:

| Measure values  | Harmonics 2 - 50 | Inter-Harmonics 2 - 50 | Frequency bands 2 - 9 kHz | Device pasel     |
|-----------------|------------------|------------------------|---------------------------|------------------|
| Manuff study    | 11 xitoria       | integral               | Voter S d                 |                  |
| 1. Veter Depert | 16 Voltage 5.5   | talaye Li.             | Votopris                  | - Laborar Trappe |
|                 | 10 Court         | La Comm                | La Comet                  |                  |

### 6.5.1 Measurement values

Display of online measurement values for voltages, currents, power and grid frequency.

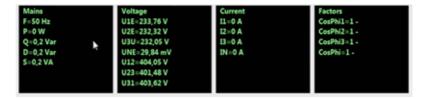

# 6.5.2 Vector diagram

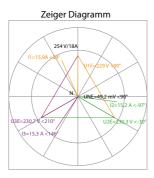

In the vector diagram, connection faults are easy to detect. All phase voltages and currents are displayed with phase angles.

# 6.5.3 Oscilloscope image

#### Online oscilloscope (41.96kHz / 10.24kHz) for the following channels:

- Conductor-earth voltages L1, L2, L3, NE
- Conductor-conductor voltages L12, L23, L31
- Currents L1, L2, L3, N

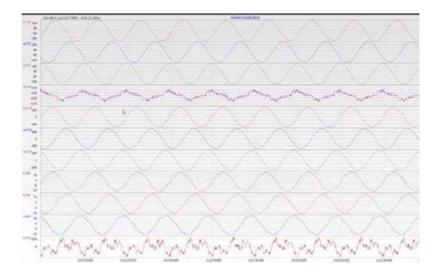

### 6.5.4 Harmonic

From the "Harmonics" tab page, all of the current and voltage harmonics (2nd to 50th) can be displayed online. The measurement data is calculated by the measuring device in accordance with IEC61000-4-30 Class A and transferred to the PC.

#### There are three bar charts available::

- Voltage harmonics conductor-earth
- Voltage harmonics conductor-conductor
- Current harmonics

As the EN50160 only specifies limits for harmonics up to the 25th ordinal, the compatibility level of IEC61000-2-2 has been stored for the 26th to the 50th harmonics in the basic settings.Compatibility levels in accordance with EN50160 & IEC61000-2-2 are shown as green limit value bars.

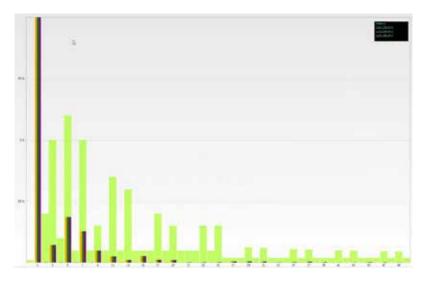

If a harmonic is selected with the mouse pointer, this measurement value is displayed in the field on the top right.

#### 6.5.5 Interharmonics

The "Interharmonics" card is used to display all current and voltage interharmonics up to 2,500 Hz online. The measurement data is calculated by the measuring device in accordance with IEC61000-4-30 Class A following the grouping process and transferred to the PC.

#### There are three bar charts available:

- Interharmonic voltages conductor-earth
- Interharmonic voltages conductor-earth
- Interharmonic currents

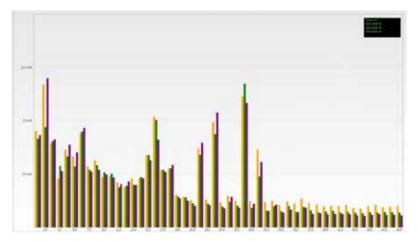

If an interharmonic is selected with the mouse pointer, this measurement value is displayed in the field on the top right.

#### **Explanation of the grouping process in accordance with the IEC:**

To evaluate the interharmonics in the grid, subgroups are created. In each case, all of the in-terharmonics between two harmonics are combined into one harmonics subgroup.

#### Example for 50Hz:

Interharmonic H2 includes all frequencies from 110Hz to 140Hz.

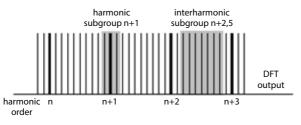

### 6.5.6 Frequency bands from 2kHz to 9kHz

□ The device characteristic "Frequency bands from 2kHz to 9kHz" is a device option

The card "2 to 9kHz" is used to display all current and voltage harmonics in 200Hz groups. Evaluation is in accordance with the IEC61000-4-7 standard. The centre frequency of the corresponding frequency band is stated

#### Example:

All frequencies from 8,805Hz to 9,000 Hz are located in the 8.9 kHz band.

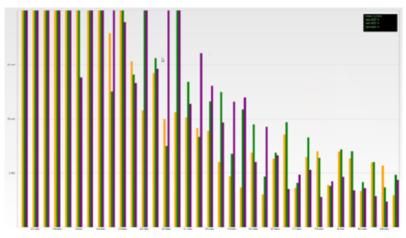

If a frequency band is selected with the mouse pointer, this measurement value is displayed in the field on the top right.

#### 6.5.7 Device panel

The device panel can be used for the remote control of the device via the 5-key keypad.

| KBR     | Voltage L-L                                                 | STATUS |
|---------|-------------------------------------------------------------|--------|
| class A | U12 405.95 V<br>U23 404.00 V<br>U31 404.98 V<br>F \$0.02 Hz |        |

Scrolling the measurement value displays (right – left keys)

The left and right keys can be used to scroll the measurement value screens.

Setup settings

The Enter key is used to open the setup menu of the device.

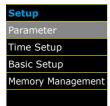

# 6.5.8 Software-Trigger

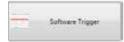

The "Software Trigger" key can be used to trigger the oscilloscope recorder and ½-period RMS recorder manually. The recorder length corresponds with the settings in the setup menu of the device.

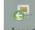

# 6.6 Measurement data import

The "Import" function can be used to load all measurement data from the multimess D9-PQ to the PC and to evaluate it there.

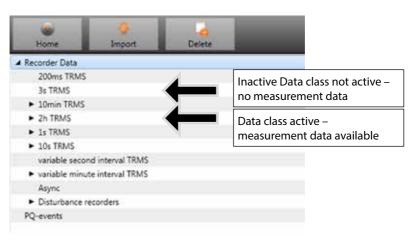

|                                                          | - |                                  |
|----------------------------------------------------------|---|----------------------------------|
| 10T                                                      |   |                                  |
| ▶ 150T                                                   |   |                                  |
| ▲ 10min                                                  |   |                                  |
| 27.06.2014 14:43:23 - 30.06.2014 11:02:38 - 1715Kb       |   |                                  |
| 30.06.2014 11:02:43 - 30.06.2014 11:16:00 - 41Kb         |   |                                  |
| 30.06.2014 11:16:05 - 30.06.2014 11:18:51 - 37Kb         |   |                                  |
| 30.06.2014 11:18:56 - 30.06.2014 16:07:17 - 156Kb        |   |                                  |
| 30.06.2014 16:07:21 - 01.07.2014 07:08:34 - 405Kb        |   |                                  |
| 01.07.2014 07:08:55 - 01.07.2014 08:03:44 - 86           |   | Select the interval data classes |
| 01.07.2014 08:03:50 - 01.07.2014 08:54:07 - 57Kb         |   | 8 permanent recorder available   |
| 01.07.2014 08:54:17 - 01.07.2014 09:45:14 - 57Kb         |   |                                  |
| 01.07.2014 09:45:22 - 01.01.2000 00:00:01 - 737Kb        |   |                                  |
| 01.01.2000 00:00:06 - 02.01.2000 02:33:38 - 66Kb         |   |                                  |
| 02.01.2000 02:33:43 - 03.01.2000 07:17:05 - 152Kb        |   |                                  |
| 03.01.2000 07:17:11 - 03.01.2000 07:17:16 - 37Kb         |   |                                  |
| ► 2h                                                     |   |                                  |
| ► 1s                                                     |   |                                  |
| ► 10s                                                    |   |                                  |
| ► Ns                                                     |   |                                  |
| ► Mmin                                                   |   |                                  |
| ▲ rec                                                    |   |                                  |
| ► OSC                                                    |   |                                  |
|                                                          |   |                                  |
| Hp 27.06.2014 13:42:03:651                               |   |                                  |
| Hp 30.06.2014 02:38:34:122                               |   |                                  |
| Hp 30.06.2014 10:52:00:848                               |   |                                  |
| Hp 30.06.2014 11:32:46:143                               |   |                                  |
| Hp 30.06.2014 16:01:50:607<br>Hp 30.06.2014 16:05:07:159 |   |                                  |
| Hp 30.06.2014 16:05:07:139                               |   |                                  |
| Hp 01.07.2014 06:39:44:311                               |   | Select the number of the         |
| Нр 01.07.2014 06:39:46:839                               |   | triggered sequence of events     |
| Hp 01.07.2014 07:37:29:474                               |   | recordings (oscillo-scope and    |
| Hp 01.07.2014 07:37:58:921                               |   | 1/2 cycle RMS recorder)          |
| Hp 01.07.2014 07:38:42:480                               |   |                                  |
| Hp 01.07.2014 07:50:18:889                               |   |                                  |
| Hp 01.07.2014 07:50:56:561                               |   |                                  |
| Hp 01.07.2014 09:12:20:893                               |   |                                  |
| Hp 01.07.2014 09:14:58:805                               |   |                                  |
| Hp 01.07.2014 09:33:56:707                               |   |                                  |
| Hp 01.07.2014 09:40:19:533                               |   |                                  |
| Hp 01.07.2014 14:57:01:180                               |   |                                  |
|                                                          |   |                                  |

### Level-time diagram of permanent measuring data

| 48  | norder Deter                                                                                                    |
|-----|----------------------------------------------------------------------------------------------------|
|     | 14F                                                                                                    |
|     | 1302                                                                                                    |
|     | Man Product Interview and March 11                                                                                                    |
|     | 10.09.2814 13.0005 - 15.06.2514 2606.08 - 8848                                                                                                    |
|     | I LANK MER DROKET - 12 MERICA SECOND - ACNES                                                                                                    |
|     | - 24                                                                                                    |
|     | 14                                                                                                    |
| -   | - 5%                                                                                                    |
|     | No                                                                                                    |
|     | hine .                                                                                                    |
|     | August 1                                                                                                    |
|     | a fier                                                                                                    |
|     | + Dec                                                                                                    |
|     | One DI WE 2014 LAKE BETZING                                                                                                    |
|     | 4.00                                                                                                    |
|     | 10 1100201413460642500                                                                                                    |
|     | ergman etander Oxfan                                                                                                    |
|     |                                                                                                    |
| -   | and a local data and a local data and a                                                                                                    |
|     | Trevenana 2                                                                                                    |
|     | Said                                                                                                    |
| 41  | Summighterprinter                                                                                                    |
|     |                                                                                                    |
|     | IDr.                                                                                                    |
|     | E el                                                                                                    |
|     | 04                                                                                                    |
|     | 04<br>59<br>54                                                                                                    |
|     | 04<br>04<br>04<br>04                                                                                                    |
|     | C4<br>C4<br>C4<br>C4<br>C4                                                                                                    |
|     | 64<br>64<br>64<br>64<br>64                                                                                                    |
|     | 도려<br>전화<br>전화<br>전화<br>전화<br>전화<br>전화                                                                                                    |
|     | ित<br>जिन्दे<br>दिन्दे<br>दिन्दे<br>दिन्दे<br>दिन्दे<br>दिन्दे<br>दिन्दे                                                                                                    |
| • 0 | [] 41<br>[] 42<br>[] 42<br>[] 43<br>[] 44<br>[] 44 |
| 1   | C 4<br>C 4<br>C 4<br>C 4<br>C 40<br>C 40                                                                                                    |
|     | Clinit         Clinit         Clinit<                                                                                                    |
|     | C 41<br>Pair<br>Pair<br>C 40<br>C 40                                                                                                    |
|     | C. A.         C. A.           C. A.         C. A.           C. B.         C. C.           C. B.         C. C.           C. B.         C. C.           C. B.         C. C.           C. B.         C. C.           C. B.         C. C.           C. B.         C. C.           C. B.         C. C.           Destination of C. C.         C.           Parameters of C. A.         C.           Parameters of C.         C.           Parameters of C.         C.           Parameters of C.         C.                                                                                                    |
|     | C 41<br>C 42<br>C 42<br>C 44<br>C 44<br>C                                                                                                    |
|     | C. A.<br>C. A.<br>C. B.<br>C. A.<br>C. B.<br>C. A.<br>C. B.<br>C. A.<br>C. B.<br>C. B.<br>C. D.<br>C. B.<br>C. B.<br>C.                                                                                                    |
|     | C 41<br>C 42<br>C 42<br>C 44<br>C 44<br>C                                                                                                    |
|     | C. A.<br>C. A.<br>C.                                                                                                    |
|     | C AL<br>C AL<br>C                                                                                                    |
|     | C. A.<br>C. A.<br>C.                                                                                                    |
|     | C. 4<br>C. 4<br>C                                                                                                    |
|     | C. A.<br>C. A.<br>C.                                                                                                    |

When a file is selected this measurement data is saved on the PC immediately and a selection field with all available measurement data appears in the window.

If measurement values are selected, they appear as a level-time diagram on the screen.

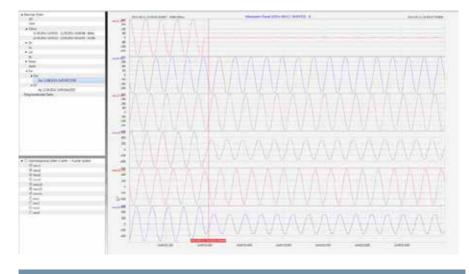

Example: Oscilloscope recorder – selecting voltage L1, L2, L3, L12, L23, L31

Right-clicking the graphics with the mouse will open the following menu:

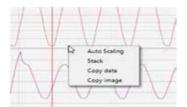

#### **Functions:**

- Auto scaling: The Y-axis of the measurement values is scaled automatically
- Data on the clipboard: Measurement data is copied to the clipboard and can be processed further, e.g. in MS Excel.
- Image on the clipboard: Copies the level-time diagram to the Windows clipboard and can then be inserted, e.g. in MS Word.
- Stack: This function changes how the measurement data is displayed in stacks. Measure-ment values can contain grouped or separate y-scales.

With "Import" it is possible to select between:

- Download all measurement files of the recorder (f.e. 10min recorder files)
- Download all disturbance recorder and permanent recorder from multimess D9-PQ

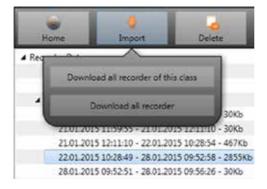

# 6.7 Deleting measurement data in the device memory

With the "Delete" function, measurement data can be deleted in the multimess D9-PQ device memory.

| Nome     Import     Delete     Cu       4 Recorder Data     200ms TRMS     3s TRMS     Delete recorder       3 s TRMS     10min TRMS     21.01.2015 11.57     Remove all recorder of this class       21.01.2015 11.59     Delete all recorder       21.01.2015 11.59     Delete all recorder | Delete recorder - only deletes<br>the selected file.<br>All records of this class - deletes<br>f.e. all 10-minute data files.<br>Delete all records – All distur-<br>bance recordings and long-term<br>measurement data on the<br>device memory are deleted. |
|----------------------------------------------------------------------------------------------------|----------------------------------------------------------------------------------------------------|
|                                                                                                    | Right-click with the mouse to<br>open the menu.<br>Delete event - deletes only the<br>selected event file.<br>Delete all events – all event files<br>on the device are deleted.                                                                              |

# 6.8 Evaluating measurement data offline

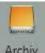

Archiv The "Archiv" function can be used to evaluate all measurement data offline. All measurement data which has been selected in the "Import" function is saved automatically on the PC. These can be evaluated offline without being connected to the measuring device

#### Screen: Data-folder

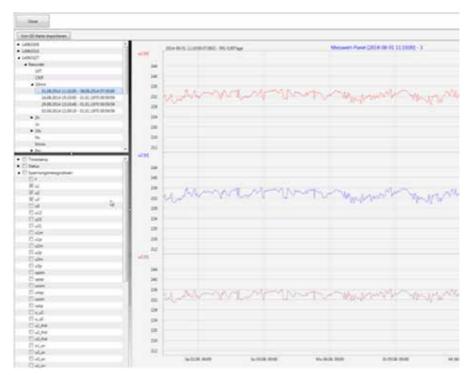

When measurement values or measuring channels have been selected, the associated level-time diagram appears

Example: Oscilloscope image – selecting voltage for L1E, L2E, L3E

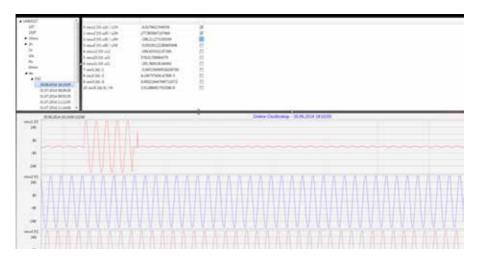

# 6.8.1 Edit measurement data

With the icon "Chart", the following functions are available:

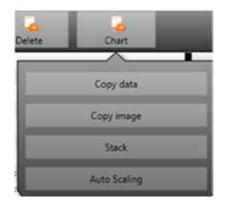

Copy data – copies all the data displayed in the Windows clipboard

| D   | atei Start    | Eir  | nfügen Sei          | tenlayout f    | Formeln Da         | ten Übe     |
|-----|---------------|------|---------------------|----------------|--------------------|-------------|
|     | Ê 🖌           | Cali | bri                 | • 11 • A       | A <sup>•</sup> ≡ ≡ | <b></b> &/- |
| Ei  | nfügen 🍼      | F    | <i>K</i> <u>U</u> - | 🛛 🖛 🐴 👻 🗛      | · = = :            | ≡ †₽ ₩      |
| Zwi | schenablage 🕞 |      | Schrift             | art            | - Fai              | A           |
|     | F8            |      | <b>-</b>            | f <sub>x</sub> |                    |             |
|     | А             |      | В                   | С              | D                  | E           |
| 1   | Time          |      | u1 [V]              | u2 [V]         | u3 [V]             |             |
| 2   | 26.01.2015 1  | 2:08 | 229,908829          | 230,371948     | 231,529633         |             |
| 3   | 26.01.2015 1  | 2:08 | 229,95433           | 230,324997     | 231,544083         |             |
| 4   | 26.01.2015 1  | 2:08 | 230,115509          | 230,450394     | 231,635376         |             |
| 5   | 26.01.2015 1  | 2:08 | 230,227463          | 230,414688     | 231,666489         |             |
| 6   | 26.01.2015 1  | 2:08 | 230,21347           | 230,309494     | 231,4431           |             |
| 7   | 26.01.2015 1  | 2:08 | 230,140366          | 230,290192     | 231,453842         |             |
| 8   | 26.01.2015 1  | 2:08 | 230,140869          | 230,322891     | 231,519913         |             |
| 9   | 26.01.2015 1  | 2:08 | 230,231445          | 230,381744     | 231,602417         |             |
| 10  | 26.01.2015 1  | 2:08 | 230,168167          | 230,458282     | 231,623047         |             |
| 11  | 26.01.2015 1  | 2:08 | 230,301575          | 230,440216     | 231,705002         |             |
| 12  | 26.01.2015 1  | 2:08 | 230,420013          | 230,432693     | 231,702087         |             |
| 13  | 26.01.2015 1  | 2:08 | 230,316681          | 230,510208     | 231,799652         |             |
| 14  | 26.01.2015 1  | 2:08 | 230,414185          | 230,703064     | 231,960907         |             |
| 15  | 26.01.2015 1  | 2:08 | 230,387589          | 230,661697     | 231,889923         |             |

# Example – measurement values in MS Excel

- Copy image photo is copied to the Windows clipboard
- Stack associated measurement data can be represented with a common scale or separated

Example: presentation of voltage L1, L2, L3 in two variants

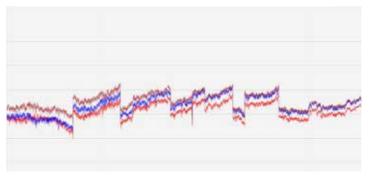

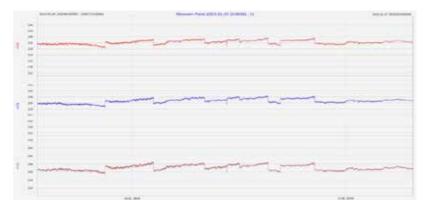

### Zoom function

To zoom in an area you draw with the left mouse button a window from top left to bottom right. To zoom out is the opposite direction. You can zoom in multiple stages or zoom out an image.

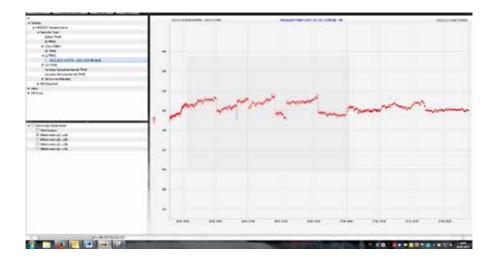

#### 6.8.2 EN50160 Report

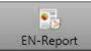

In the 10 minute data class, the EN50160 report is available. If you select one measurement file a multipage report is created.

| TALE AND ADDRESS OF TALE | 1719-197-e-<br>19-130                  | Anne Anne |
|--------------------------|----------------------------------------|-----------|
|                          |                                        |           |
|                          | (************************************* |           |

### 6.8.3 Voltage harmonics - interharmonics

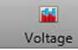

With the Icon "Voltage" you can reach the statistics of the voltage harmonics, voltage inter-harmonics and frequency bands 2 kHz to 9 kHz.

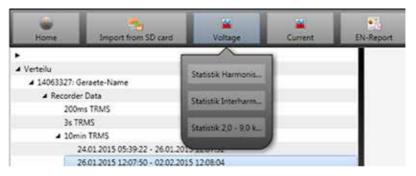

**Example:** Statistic voltage harmonic - scaled to the corresponding compatibility level of the power quality standard.

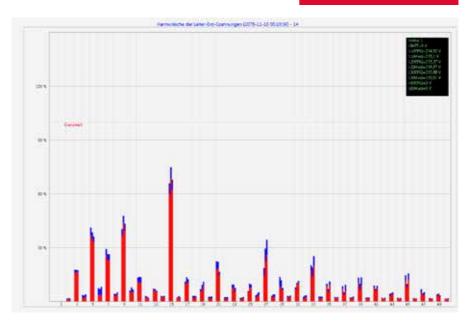

### 6.8.4 Currentharmonics – Interharmonics

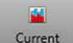

**Current** With the Icon "Voltage" you can reach the statistics of the voltage harmonics, voltage inter-harmonics and frequency bands 2 kHz to 9 kHz.

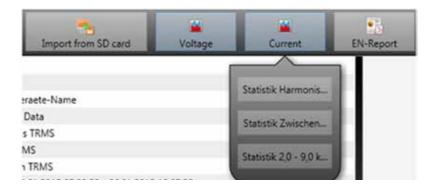

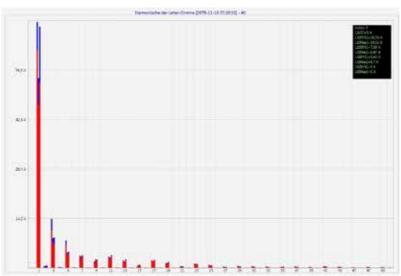

Example: Statistic current harmonics 2nd to 50th - scaling in ampere

If you select with the cursor a particular harmonic, so the corresponding measured values are displayed for these harmonics in the display.

| Index: 3        |
|-----------------|
| LIMIT=5 A       |
| L1(95%)=10,58 A |
| L1(Max)=14,02 A |
| L2(95%)=7,39 A  |
| L2(Max)=8,47 A  |
| L3(95%)=6,63 A  |
| L3(Max)=8,7 A   |
| L0(95%)=0 A     |
| L0(Max)=0 A     |
|                 |

The red bar always shows the 95% values and the blue bar shows the maximum measured value.

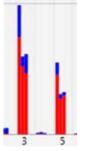

#### 6.9 Importing measurement data from an SD card

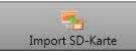

selected measurement data from the SD memory card to the PC.

- Event Recorder includes all Power Quality events
- srb includes all long-term measurement data and sequence of events recordings

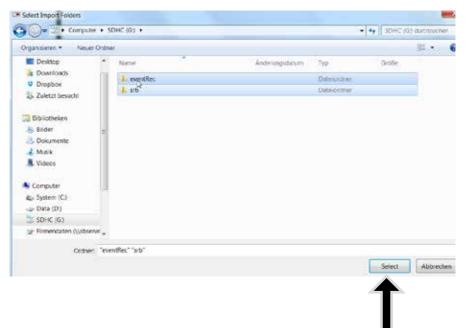

Highlight a folderPress "Select" to import

## 7. Firmware update for multimess D9-PQ

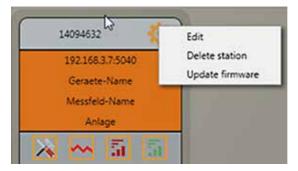

The "General setup" function of the station tile can be used to carry out a firmware update for the multimess D9-PQ measuring device.

Select the folder where the file for the firmware update is located.

The function is used to transfer the firmware to the network analyser.

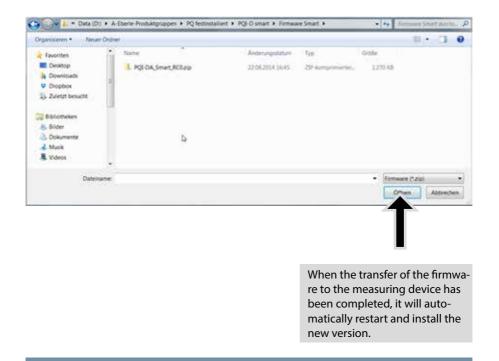

## 8. Modbus

# The following data classes and events are available in the multimess D9-PQ about Modbus TCP or Modbus RTU::

- 200ms data class (frequency, voltage L1, L2, L3)
- 1 sec data class (all measurement values)
- 10 min data class (all measurement values)
- N x min data class (power measurement values)
- 2h data class Plt long term flicker value
- Status of two binary inputs
- Power Quality and disturbance event counter (display PQI-DA smart)
- Endless counter for disturbance recorder
- Power Quality settings write Modbus

### 8.1 Modbus data list

Please download the extensive Modbus data point list from our website **www.kbr.de** For Modbus are over 5000 measurement values available.

### 8.2 Modbus settings

Settings of the Modbus TCP and Modbus RTU interface can be changed via the device setup.

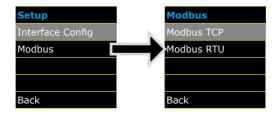

### 8.2.1 Modbus RTU

You can enable Modbus RTU and assign the interface. (COM1 or COM2)

| Modbus RTU | Modbus RTU |
|------------|------------|
| Status     | Status     |
| disabled   | activat    |
|            | Interface  |
|            | COM        |
| Back       |            |

The interface can be changed to Modbus RTU RS232 or RS485.

| Modbus RTU | Modbus RTU |
|------------|------------|
| Baudrate   | Slave ID   |
| 115200     | 17         |
| Parität    | Modbus     |
| None       | RS232      |
|            | Back       |

#### 8.2.2 Modbus TCP

Modbus TCP is deactivated by default and can be enabled at this point. The port number can be parameterized.

| Modbus RTU |           |
|------------|-----------|
| Status     |           |
|            | activated |
| Port       |           |
|            | 502       |
| Back       |           |

## 9. Intended use

The product is intended for measuring and evaluating voltage and current signals in the energy grid only.

## 10. Measurement data – measurement methods multimess D9-PQ

The aggregation of the measurement values is carried out in accordance with the IEC61000-4-30 (2008) standard for class A devices.

#### RMS values of the voltages and currents, min. / max. values

#### U eff / I eff

The interval value of the voltage or current is the mean of the RMS values of the length of the selected interval.

#### U min / max; I min / max

Per measurement period, the highest and lowest 10 ms voltage or current RMS value is saved in addition to the average.

#### **Ripple control signal**

#### U Ripple Control (200 ms)

In the multimess D9-PQ setup any interharmonic can be set. This is displayed as the 200 ms maximum value within a measurement interval.

#### Flicker LevelsP<sub>st</sub> / P<sub>lt</sub>

The Short term flicker levels  $P_{st}$  (10 min) and Long term flicker levels  $P_{tt}$  (2 h) are calculated for the star and delta voltages.  $P_{st}$  and  $P_{tt}$  are defined in EN 61000-4-15: 2010.

The source for implementation recommendations is "EMV Messung von Spannungsschwankungen und Flickern mit dem IEC-Flickermeter" by W.Mombauer, VDE-Verlag, VDE-Schriftenreihe "Normen verständlich", ISBN 3-8007-2525-8.

The interval length  $P_{st}$  has been fixed to 10 minutes and is independent of the measurement interval set.

Formula for Plt calculation:

$$\mathbf{P}_{\rm lt} = \sqrt[3]{\frac{1}{12} \sum_{i=1}^{12} \mathbf{P}_{\rm st,i}^3}$$

The flickermeter can be parameterised in the device setup for the following grid configura-tions:

230V/50Hz; 230V/60Hz and 120V/50Hz; 120V/60Hz

#### THD – PWHD – K factor

Total harmonic content, calculated using the following formula in accordance with IEC61000-4-7.

Calculating the THD values of the voltages and signal sampling:

The voltage and current inputs are filtered with an anti-aliasing filter and digitized with a 24-bit converter.

The sampling rate is at the nominal frequency 40.96 kSamples/s.

The aggregation of the measurements is based on IEC61000-4-30 for Class A devices.

#### RMS values of the voltages and currents, min. / max. values

#### U eff / I eff

The interval value of the voltage or current is the mean of the RMS values of the length of the selected interval.

U min / max; I min / max

Per measurement period, the highest and lowest 10 ms voltage or current RMS value is saved in addition to the average.

#### Flicker levels Pst / Plt

The Short term flicker levels Pst (10 min) and Long term flicker levels Plt (2 h) are calculated for the star and delta voltages. Pst and Plt are defined in EN 61000-4-15: 2010.

The measuring interval of the Pst is set to 10 minutes fix and is independently from the free intervall.

#### Formula for Plt calculation:

$$P_{lt} = \sqrt[3]{\frac{1}{12} \sum_{i=1}^{12} P_{st,i}^3}$$

#### THD – PWHD – K factor

All calculations are based on a 10/12 cycle averaging interval (50 Hz = 10 cycles / 60 Hz = 12 cy-cles),

according the formula of IEC61000-4-7 (exactly 2024 sample values will be used for calculation)

| THD | calculation |  |
|-----|-------------|--|
| ۲   | H2 - H40    |  |
| Ø   | H2 - H50    |  |

The THD calculation of voltage and current can be changed in the settings:  $2-40 \mathrm{th}$  or  $2-50 \mathrm{th}$ 

#### THD voltage:

$$THD_{u} = \frac{\sqrt{\sum_{\nu=2}^{40} U_{\nu}^{2}}}{U_{1}}$$

THD current in %:

$$THD_{i} = \frac{\sqrt{\sum_{\nu=2}^{40} I_{\nu}^{2}}}{I_{1}}$$

#### THD(A) current in Ampere:

$$THC = \sqrt{\sum_{n=2}^{40} I_n^2}$$

#### **PWHD - Partial Weighted Harmonic Distortion**

The partial weighted THD calculates the 14th to 40th harmonic.

$$PWHD = \frac{\sqrt{\sum_{n=14}^{40} n \cdot C_n^2}}{C_1}$$

#### PHC - Partial Odd Harmonic Current

The PHC is calculated from the odd current harmonic n = 21..39.

$$PHC = \sqrt{\sum_{n=21,23}^{39} C_n^2}$$

#### **K** Factor

The values of the K-factors for phase currents are calculated from the corresponding RMS values  $C_n$  of the harmonics n = 1..40.

The K factor is a measure that indicates the ability of a transformer to withstand the current harmonics of a system.

Various transformer suppliers offer transformers with, for example, K factors K=4, K=13, K=20 and K=30.

Transformers are heated more by harmonic currents than 50 Hz currents.

A transformer with a higher K-factor withstands this better and is not heated as much as a transformer with a lower K factor.

The device shows the K factor for the current. Only the K values that appear at maximum power are of interest. Just as with the THD of the currents in %, the value is not relevant at very low currents.

$$K = \frac{\sum_{n=1}^{40} (n \cdot C_n)^2}{\sum_{n=1}^{40} C_n^2}$$

#### Harmonics / Interharmonics

The determination of the harmonics and interharmonics interval values displayed using the methods of the IEC61000-4-30 Class A standard based on 10/12 period values.

The multimess D9-PQ recognizes for all voltage and current channels, respectively, the harmonics up to the 50th ordinal. To evaluate the interharmonics, harmonic subgroups are created. 50 subgroups are recorded for all current and voltage channels.

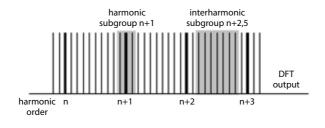

#### Example:

in Ungeradzahlige Zwischenharmonische in ▼ IH1

"IH1" is the first interharmonics group and evaluated the frequency range from 5 Hz to 45 Hz.

The harmonics for n = 0...50 are calculated.

Voltage harmonics (standardized, 10/12 periods):

$$|U_{n-10/12}| = \frac{\sqrt{\frac{1}{2} \cdot \sum_{k=m:N-1}^{n:N+1} |C_k|^2}}{U_{nom}}$$

Current harmonics:

$$|I_{n-10/12}| = \sqrt{\frac{1}{2} \cdot \sum_{k=n \cdot N-1}^{n \cdot N+1} |C_k|^2}$$

Reactive power / Reactive energy

In the setup of the device two variants of the power calculation are adjustable Simplified power calculation

Reactive power without unbalanced reactive power calculation:

$$Q = \sqrt{Q_V^2 + D^2}$$
 Q  $\Sigma = Q L1 + Q L2 + Q L3$ 

Reactive power calculation according DIN40110 part 2 Reactive power calculation with unbalanced power:

$$\begin{aligned} Q_{L-10/12} &= Sgn(\varphi_{L-10/12}) \cdot \sqrt{S_{L-10/12}^2 - P_{L-10/12}^2} \\ Q_{10/12} &= Sgn(\varphi_{1-10/12}) \cdot \sqrt{S_{10/12}^2 - P_{10/12}^2} \end{aligned}$$

Reactive energy:

"Supply reactive energy" inductive reactive energies +EQ.

"Consumer reactive energy" capacitative reactive energies -EQ.

$$Q_{S}(n) = |Q_{L-10/12}(n)|$$
 für :  $Q_{L-10/12}(n) < 0$ 

#### Distortion reactive power - D

The distortion reactive powers are calculated from the voltage and the associated distortion currents:

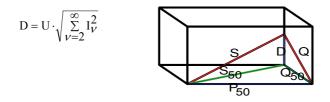

#### **Power Factor PF**

In electrical engineering the power factor or active power factor is calculated as the ratio of real power P to the apparent power S. The power factor can be between 0 and 1.

The ration is expressed in the following equation:

Power Factor PF: \* = IPI / S

#### Apparent Power - S

In the setup of the multimess D9-PQ two variants of the power calculation are adjustable

Simplified power calculation

 $S = \sqrt{P^2 + Q^2}$ 

Power calculation according DIN40110 part 2

Conductor apparent power 4-wire system:

$$S_L = U_{LNrms} \cdot I_{Lrms}$$

Conductor apparent power 3-wire system:

 $S_{\scriptscriptstyle L} = U_{\scriptscriptstyle L0rms} \cdot I_{\scriptscriptstyle Lrms}$ 

Collective apparent power in accordance with DIN40110:

$$\begin{split} S_{\Sigma} &= U_{\Sigma} \cdot I_{\Sigma} \\ U_{\Sigma} &= \frac{1}{2} \cdot \sqrt{U_{12rms}^2 + U_{23rms}^2 + U_{31rms}^2 + U_{1Nrms}^2 + U_{2Nrms}^2 + U_{3Nrms}^2} \end{split}$$

4-wire network:

$$I_{\Sigma} = \sqrt{I_{1rms}^2 + I_{2rms}^2 + I_{3rms}^2 + I_{Nrms}^2}$$

3-wire network,  $11 + 12 + 13 \neq 0$ :

$$U_{\Sigma} = \frac{1}{2} \cdot \sqrt{U_{12rms}^2 + U_{23rms}^2 + U_{31rms}^2 + U_{1Erms}^2 + U_{2Erms}^2 + U_{3Erms}^2}$$
$$I_{\Sigma} = \sqrt{I_{1rms}^2 + I_{2rms}^2 + I_{3rms}^2 + I_{Erms}^2}$$

Geometric Fundamental Oscillations - Apparent Power:

 $\underline{S}_{G} = 3 \cdot [\underline{U}_{1\_PS} \cdot \underline{I}_{1\_PS}^{*} + \underline{U}_{1\_NS} \cdot \underline{I}_{1\_NS}^{*} + \underline{U}_{1\_ZS} \cdot \underline{I}_{1\_ZS}^{*}]$ 

#### Active Power - P

The sign of the active power corresponds with the flow direction of the fundamental oscillation active energy (+: supply, - : consumer).

The values of the conductor - active power are calculated from the samples of a synchronisation cycle.

$$P_{L-10/12} = \frac{\sum_{n=1}^{2048} p_L(n)}{2048}$$

(200 ms values) with conductor index  $L = \{1, 2, 3, E\}$ 

The 10 min values are calculated as linear averages.

The collective effective power is defined for 4-wire systems as

 $P_{\Sigma}=P_1+P_2+P_3$ 

The collective effective power is defined for 3-wire systems as

 $P_{\scriptscriptstyle \Sigma} = P_{\scriptscriptstyle 1} + P_{\scriptscriptstyle 2} + P_{\scriptscriptstyle 3} + P_{\scriptscriptstyle E}$ 

Fundamental oscillation - active power (line):

$$P_G = \operatorname{Re}\{\underline{S}_G\}$$

 $\underline{S}_{G}$  = Geometric fundamental oscillation apparent power

#### Symmetric Components

The complex symmetrical components are calculated from the corresponding complex spectral components of the fundamental oscillations of the phase voltages and phase currents.

Phase voltage in a 4-wire system = Phase-to-Neutral voltage

Phase voltage in a 3-wire system = Phase-to-Ground voltage

**Positive sequence:** 

$$\underline{\underline{U}}_{1\_PS} = \frac{1}{3} \cdot \left( \underline{\underline{U}}_{1N-1} + \underline{\underline{a}} \cdot \underline{\underline{U}}_{2N-1} + \underline{\underline{a}}^2 \cdot \underline{\underline{U}}_{3N-1} \right)$$
$$\underline{\underline{I}}_{1\_PS} = \frac{1}{3} \cdot \left( \underline{\underline{I}}_{1-1} + \underline{\underline{a}} \cdot \underline{\underline{I}}_{2-1} + \underline{\underline{a}}^2 \cdot \underline{\underline{I}}_{3-1} \right)$$

Negative sequence:

$$\underline{U}_{1_{NS}} = \frac{1}{3} \cdot \left( \underline{U}_{1N-1} + \underline{a}^2 \cdot \underline{U}_{2N-1} + \underline{a} \cdot \underline{U}_{3N-1} \right)$$

$$\underline{I}_{1_{-NS}} = \frac{1}{3} \cdot \left( \underline{I}_{1N-1} + \underline{a}^2 \cdot \underline{I}_{2N-1} + \underline{a} \cdot \underline{I}_{3N-1} \right)$$

Zero sequence:

$$\underline{U}_{ZS} = \frac{1}{3} \cdot \left( \underline{U}_{1N-1} + \underline{U}_{2N-1} + \underline{U}_{3N-1} \right)$$

$$\underline{I}_{ZS} = \frac{1}{3} \cdot \left( \underline{I}_{1N-1} + \underline{I}_{2N-1} + \underline{I}_{3N-1} \right)$$

### $\mathbf{U}_{\mathrm{U}}$ Unbalance

The unbalanced voltages are calculated from the corresponding values of the modal positive sequence, negative sequence and zero sequence components.

For the EN50160 (events) only the voltage unbalance uu is relevant and corresponds to the ratio of the negative sequence to the positive sequence. The value is expressed in [%]..

## 11. Service

This unit is maintenance-free for customers.

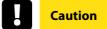

#### Danger of electric shock!

🖐 Do not open the unit.

Maintenance of the device must only be carried out by KBR Kompensationsanlagenbau GmbH.

For service, contact. Service address:

KBR Kompensationsanlagenbau GmbH Am Kiefernschlag 7 D-91126 Schwabach

Use a short, slightly damp, lint-free cloth. Make sure no liquid gets in the housing. Do not use window cleaner, household cleaners, sprays, dissolvent, cleaners that contain alcohol, ammonia solutions or abrasive cleaning agents.

## 12. Disposal

To dispose of the device and its accessories, please return all components to KBR Kompensationsanlagenbau GmbH.

## 13. Product Warranty

**KBR Kompensationsanlagenbau GmbH** warrants that this product and its accessories shall be free from defects in materials and workmanship for a period of three years from the date of purchase. This warranty does not cover damage caused by accident, misuse or abnormal operating conditions.

To make a claim under this warranty, please contact KBR Kompensationsanlagenbau GmbH in Schwabach, Germany.

#### KBR Kompensationsanlagenbau GmbH

Am Kiefernschlag 7 D-91126 Schwabach T +49 (0) 9122 6373-0 F +49 (0) 9122 6373-83 E info@kbr.de www.kbr.de www.visualenergy.de